PDP-10 MONITOR TABLE DESCRIPTIONS

Copyright@l970 by Digital Equipment Corporation

The material in this document is for information purposes and is subject to change without notice.

The following are trademarks of Digital Equipment Corporation, Maynard, Massachusetts:

DEC FLIP CHIP DIGITAL PDP

FOCAL COMPUTER LAB

# **CONTENTS**

 $\overline{\phantom{a}}$ 

 $\bar{\gamma}$ 

 $\omega \rightarrow \omega$ 

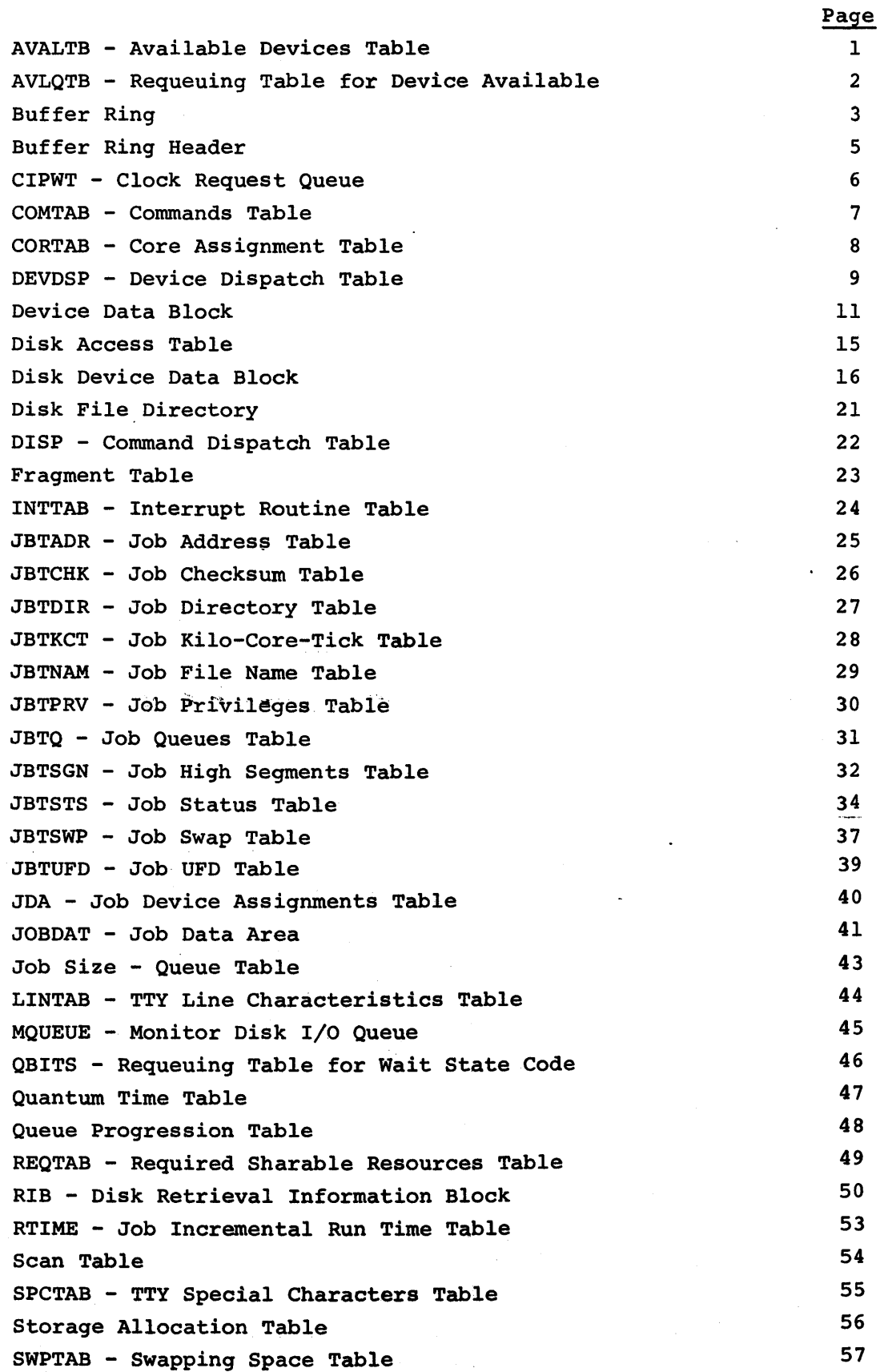

iii

# CONTENTS (cont.)

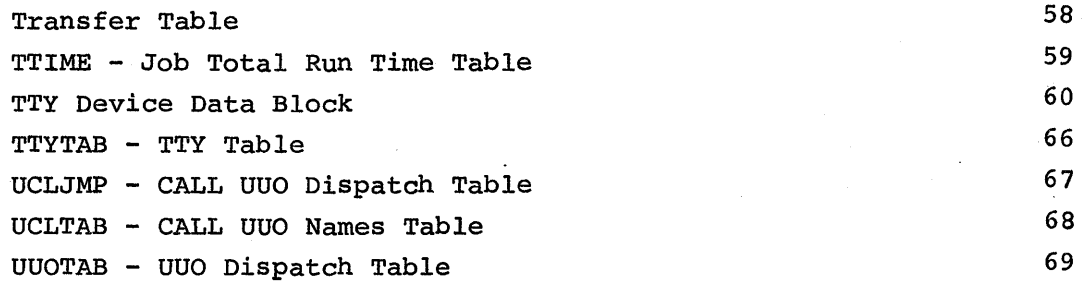

### AVALTB

 $\frac{1}{2}$  =  $\frac{3}{2}$ 

Contains flags to indicate that a sharable device has become available. Each entry referenced by its own label.

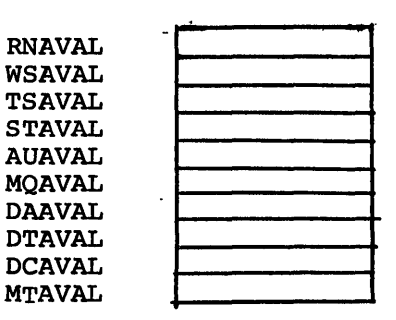

Entry is nonzero if the corresponding sharable resource has become available since last scheduling and some job is waiting for it.

Defined in SCHED.

Referenced in

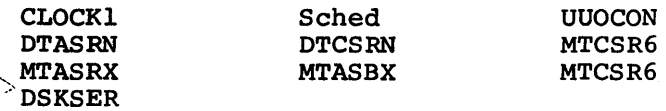

Notes:

- 1. First three entries are dummy entries which do not represent sharable resources.
- 2. Table REQTAB has entries corresponding to AVALTB entries.

### AVLQTB

Specifies a queue transfer table to remove a job from any sharable resource wait queue when the resource becomes available.

One entry for each sharable device and sharable software queue. (Three dummy entries at beginning.)

In order of queue number. The Wait State Code in the JBTSTS entry is used as the index into this table.

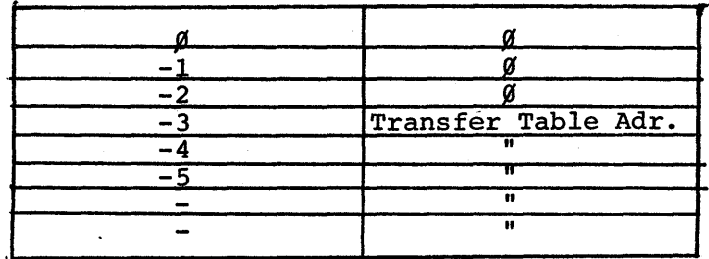

LH contains the queue number, always same as the negative of the relative position of the entry.

RH contains the address of the Transfer Table to be used to remove a job from the corresponding sharable resource queue.

Defined in SCHED.

Referenced in SCHED.

# BUFFER RING

 $\ddot{\phantom{a}}$ 

Contains. pointers and storage area for I/O data. Set up by user programs as needed.

> <u>Status Bit</u> U Buf Size Buf Adr Bookkeeping N data words Unused Area (S-N)-1 words

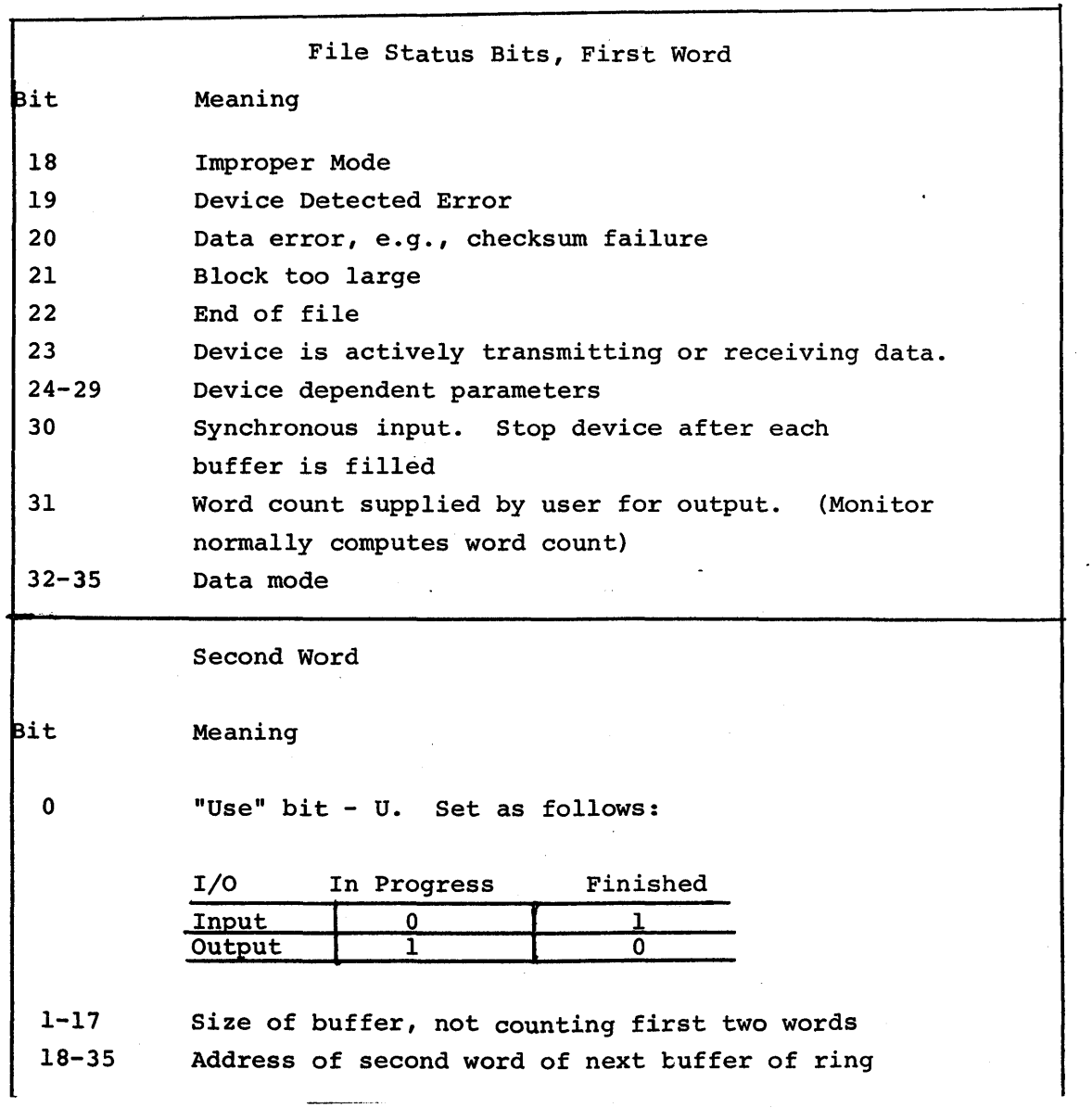

 $\frac{1}{2}\sqrt{1-\lambda^2}$ 

3

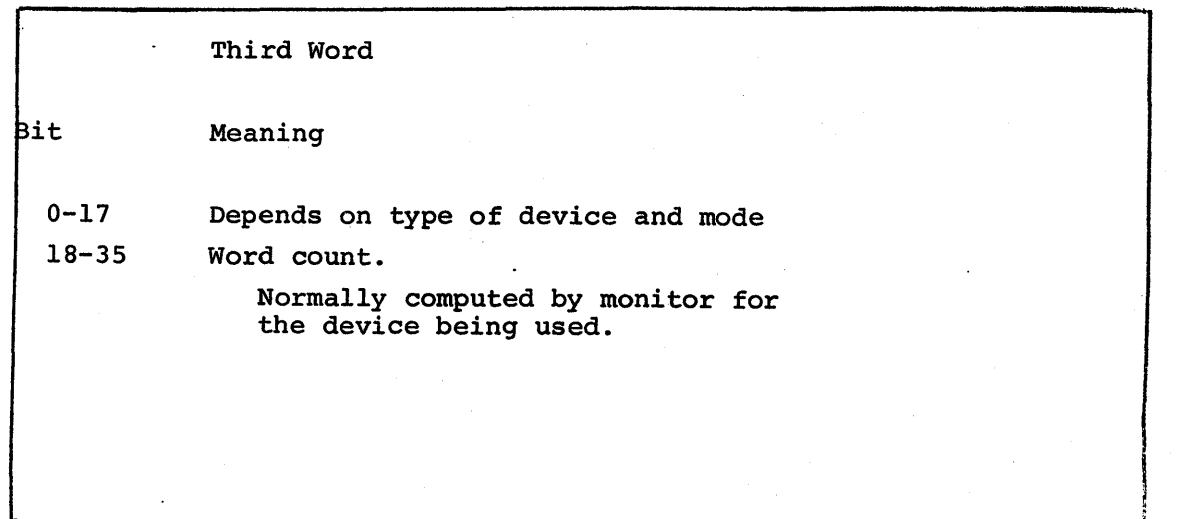

Buffer Ring Header

Contains information by which user programs access their I/O buffers.

**JBFADR** JBFPTR JBFCTR U | Current Buffer Address Byte Pointer Byte Count

Labels defined in S.MAC. Label values are relative to the beginning of the buffer ring header.

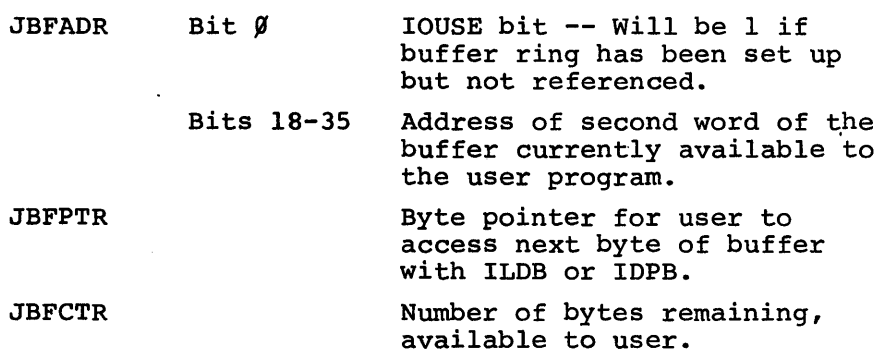

Notes:

- 1. Ring header must be set up within user program.
- 2. Values are initialized by each INPUT or OUTPUT uuo, for the buffer made available to the user.
- 3. User program must keep JBFPTR and JBFCTR up to date as it uses the buffer.

 $\mathcal{A}_{k+}^{\mathcal{I}}$ 

CIPWT . Clock Request Queue

Allow a monitor routine to be run after a specific time interval. One entry for each job number plus three more. Position of entry in table is of no importance.

. CIPWT ,..

 $\mathcal{F}$ 

있는호

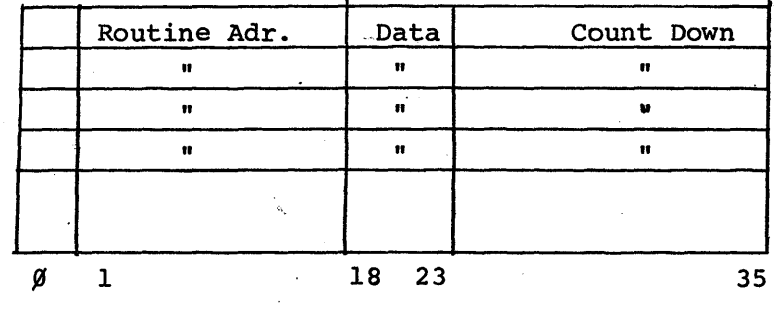

Data

Each Count is decremented by Clock Routine. When any countdown reaches O, the contents of Bits 18-23 are put into bits 30-35 and bit 0 into bit 29 of AC TAC, and a PUSHJ is done to the address in bits 1-17.

CLOCK is a 36 bit byte pointer to the highest in-use entry. When an entry is eliminated from the table, the last entry is copied into its place, and CLOCK is decremented.

Defined in COMMON.

Referenced in CLOCK1, DISSER, DTASRN, DTCSRN, MTASRX, MTASBX, MTCSR6, PTYSRF, SCNSRF, UUOCON.

## COMTAB Commands Table

Specifies legal command names. There are corresponding entries in DISP which give routine adr and legality conditions for each command.

One entry for each monitor command.

Position in table is of no significance, but COMTAB and DISP entries must be in corresponding positions.

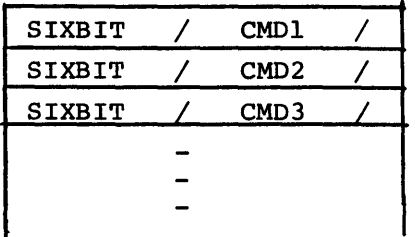

Defined in COMCON (local symbol)

Referenced in COMCON.

 $\bar{\xi}$  .

## **CORTAB**

Indicates which blocks of core are available for assignment, e.g., to swap a job in or to allow a job to expand.

256 entries of l bit each, i.e., 1 for each possible 1K block of core.

 $\sim$ 

**Access** 

Alban B  $\sim$ and the control

Bit N of table corresponds to Nth lK block. Bit N is 1 if that lK is not available.

search and a state

8

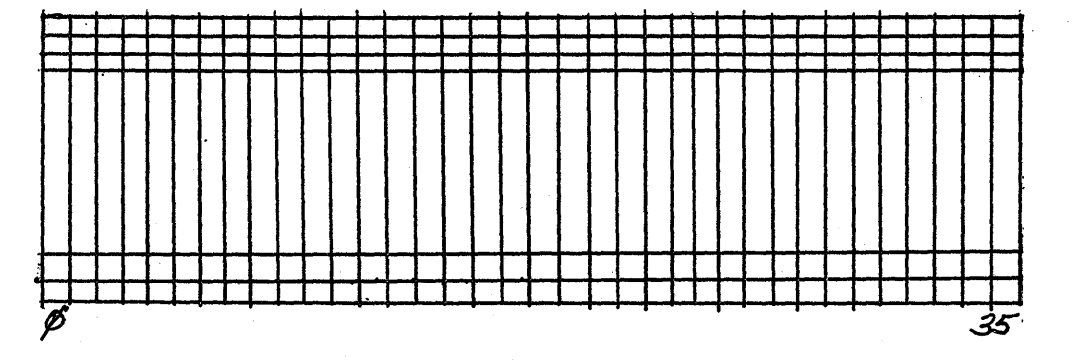

Defined in COMMON.

Referenced in COREl, SYSINI.

Symbol CORBLK = number of bits in this table.

# DEVDSP Device Dispatch Table

~ ...:I z 0

CJ) µ:i ...:I

៩|

LONG

Table of JRST's to routines that perform various device dependent functions. For each device, corresponding table entries go to routines to perform a specific function.

The first six entries are present in each device service routine. Tables which contain the additional entries are referred to as long dispatch tables.

 $\frac{1}{I}$ 

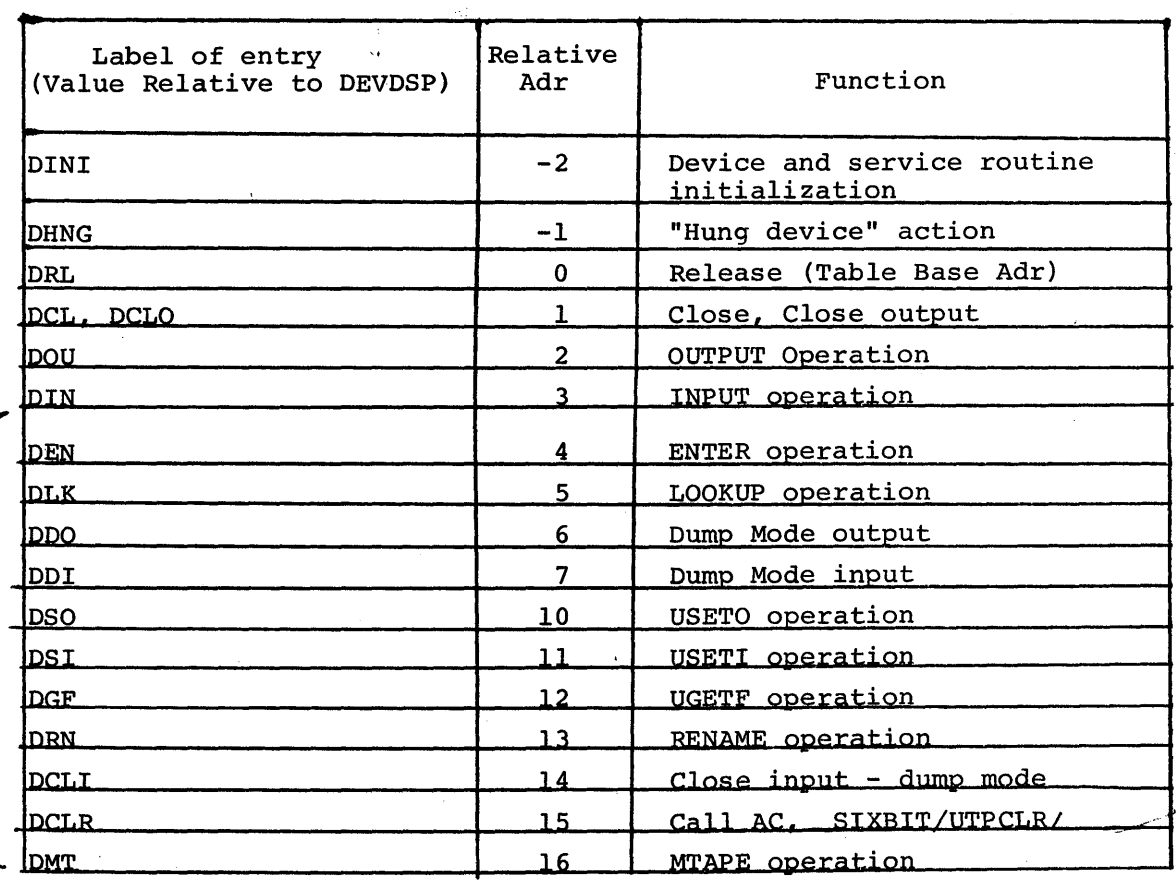

Labels for table entries, relative to the base address, are defined in S.MAC.

The actual tables are defined in the device service routines. The base address of the device dispatch table is contained in the corresponding Device Data Block, in RH of DEVSER.

Referenced in SYSINI UUOCON **DISSER** 

The device dispatch table labels are normally indexed by AC OSER, which must contain the base address of the appropriate table.

The dispatch is usually performed by a

PUSHJ PDP, Dxxx (DSER) where Dxxx represents the label of the appropriate table entry.

Before attempting to dispatch to any of the long dispatch table entries, the monitor checks the DVLNG bit of DEVMOD in the Device Data Block for that device. A

 $\frac{1}{\left(1-\sqrt{1-\epsilon}\right)}$ 

10

 $\tilde{f}$  $\mathfrak{f} \quad \mathfrak{f}$ 

### Device Data Block

Contains information needed to perform I/O operations.

One such block for each device or, in the case of multi-file devices, one for each file.

Number of entries in the DOB varies with the device.

The label of a DOB entry is defined as the location of that entry relative to the beginning of the block. Such labels must be indexed by an AC containing the address of the beginning of the DDB. AC DEVDAT is normally used for this purpose in the monitor.

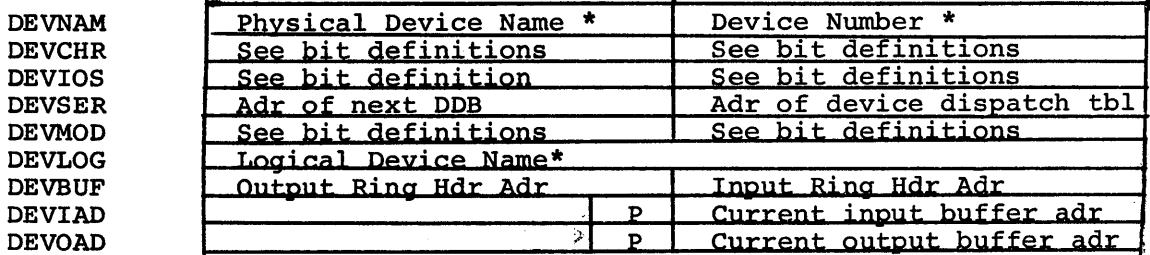

-Additional words defined and used by some device service routines -

\*in SIXBIT code

DEVIAD and DEVOAD point to the buffer currently available to the interrupt routine.

DEVIAD \<br>DEVOAD \ Bits 14-17 are index register PROG

DEVCHR byte definitions

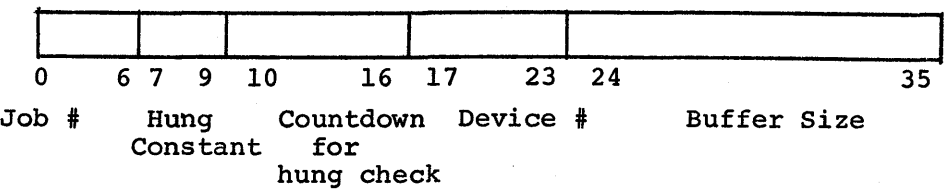

Byte Pointer Labels, defined in COMMON

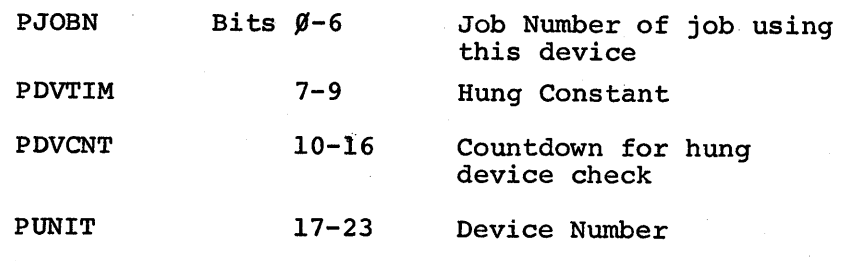

Notes:

- 1. Hung constant =  $\beta$  means device cannot be hung. Hung constant of N means device is considered hung after  $2^{N-1}$ seconds without an interrupt.
- 2. The buffer size in DEVCHR determines the size of buffers set up by the monitor for this device.

# DEVIOS Bit Definitions

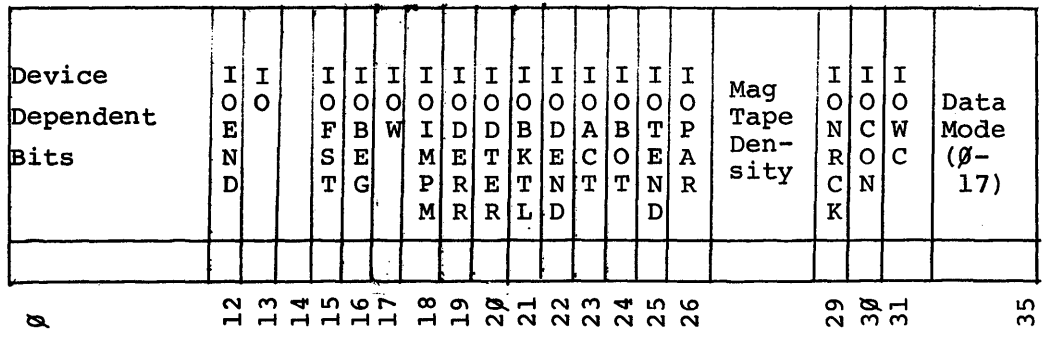

 $\int_{\mathbb{R}^2} \mathcal{F} \cdot \hat{A}$ 

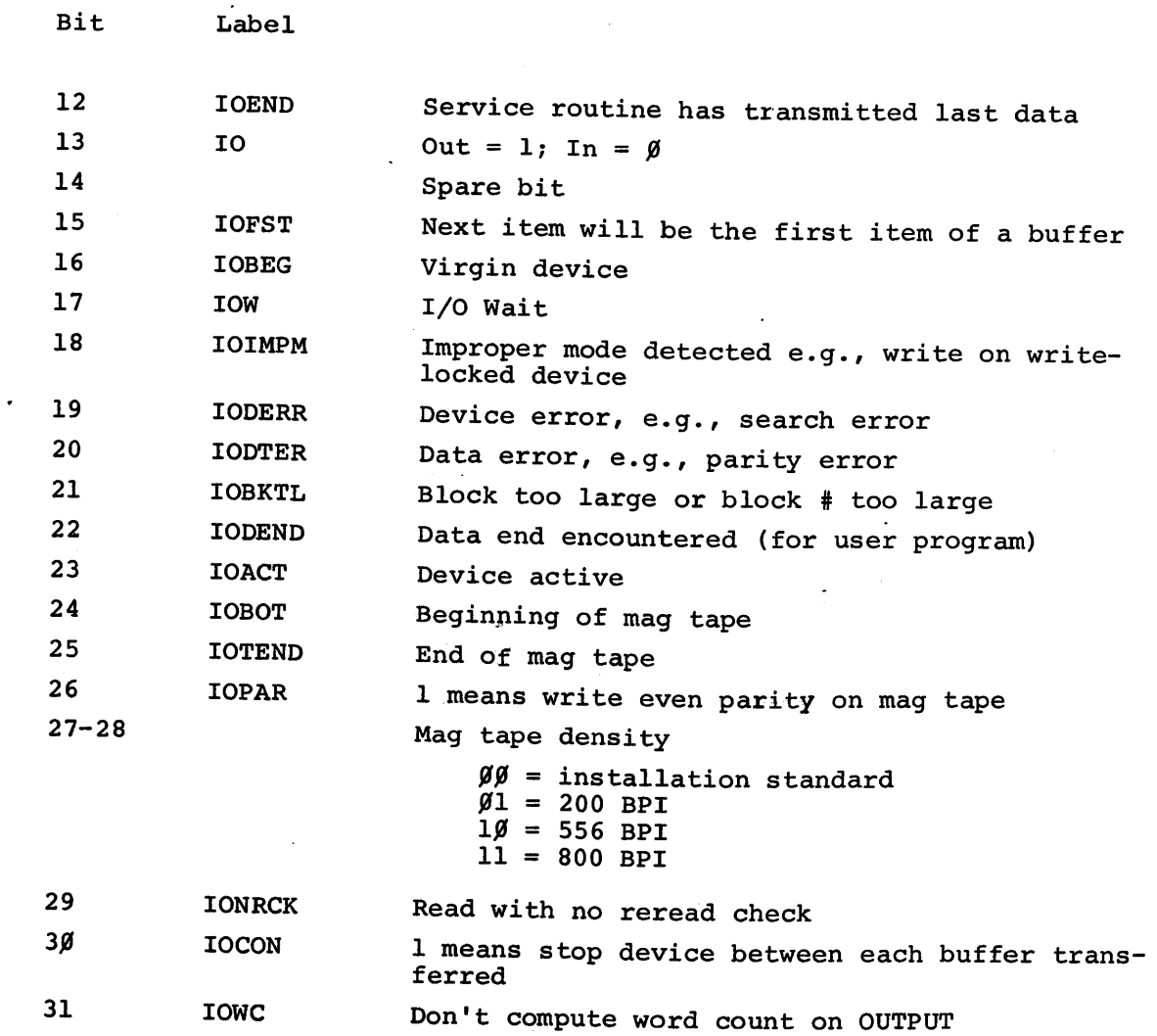

13

 $\frac{1}{\epsilon}$ 

 $\ddot{\phantom{1}}$ 

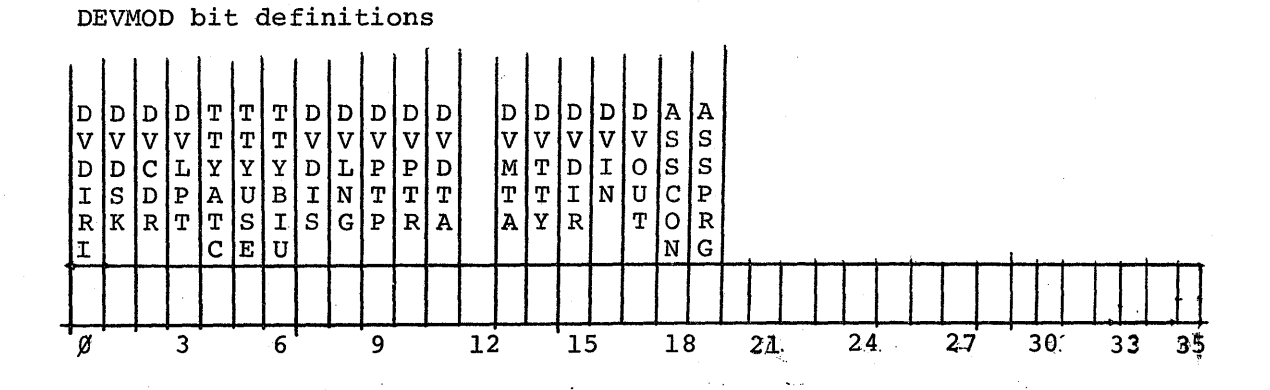

Bit<sup>*Label*</sup>

 $Meaning = 1$ 

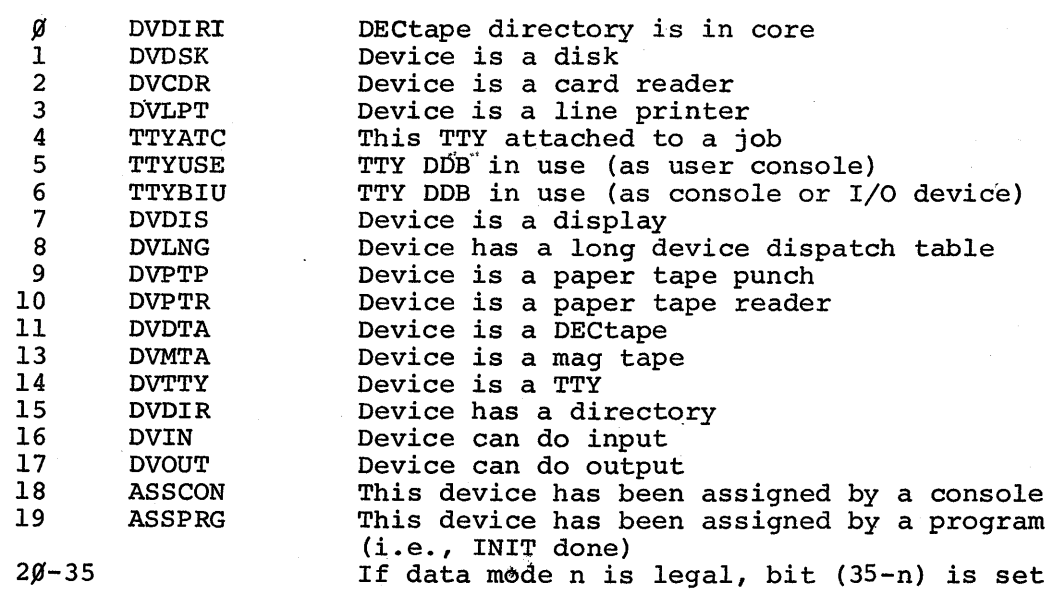

#### NOTES:

- 1. Labels for DDB's are defined in S.MAC. Each device service routine contains a DDB for that device. For devices with more than one DDB, the DDB's are set up dynamically as needed or at system initialization time. The new DDBs are modeled after the one contained in the device service routine.
- 2. All DDB's in the system are linked together so that routines can scan through the entire group if necessary. Location DEVLST in COMMON contains the address of the first DDB. Then each DOB contains the address of the next in LH of DEVSER. This link is  $\emptyset$  at the end of the chain.
- 3. Each DOB in use by a job is linked to that Job. The Job # is in bits  $\emptyset$ -6 of DEVCHR. Also the DDB address is in the Job Device Assignment table in the Job Data Area for that job.

Disk Access Table - Level C

Provides information to allow simultaneous access of a disk file by several users.

There is one access table for each disk file being accessed at any time. They are dynamically set up and linked as they are need<sup>o</sup>d.

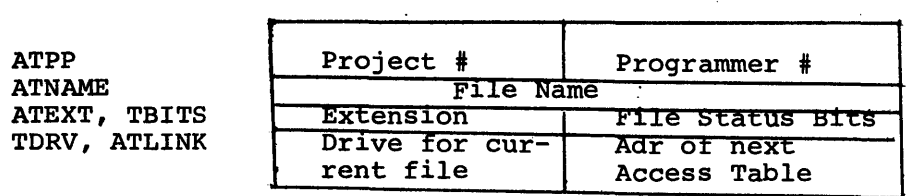

## File Status Bits (RH TBITS)

 $\sim$   $\sim$ 

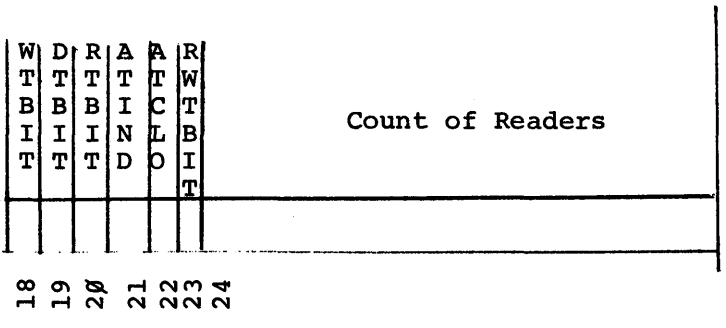

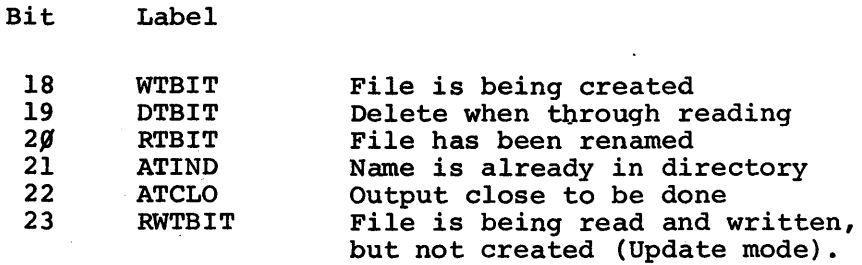

All labels above are local symbols in DSKSER.

Disk Device Data Block (Level C disk service)

Contains information needed to access a specific disk file.

There will be one DOB for each open disk file of each user.

The value of each label is the position of the word relative to the beginning of the DOB.

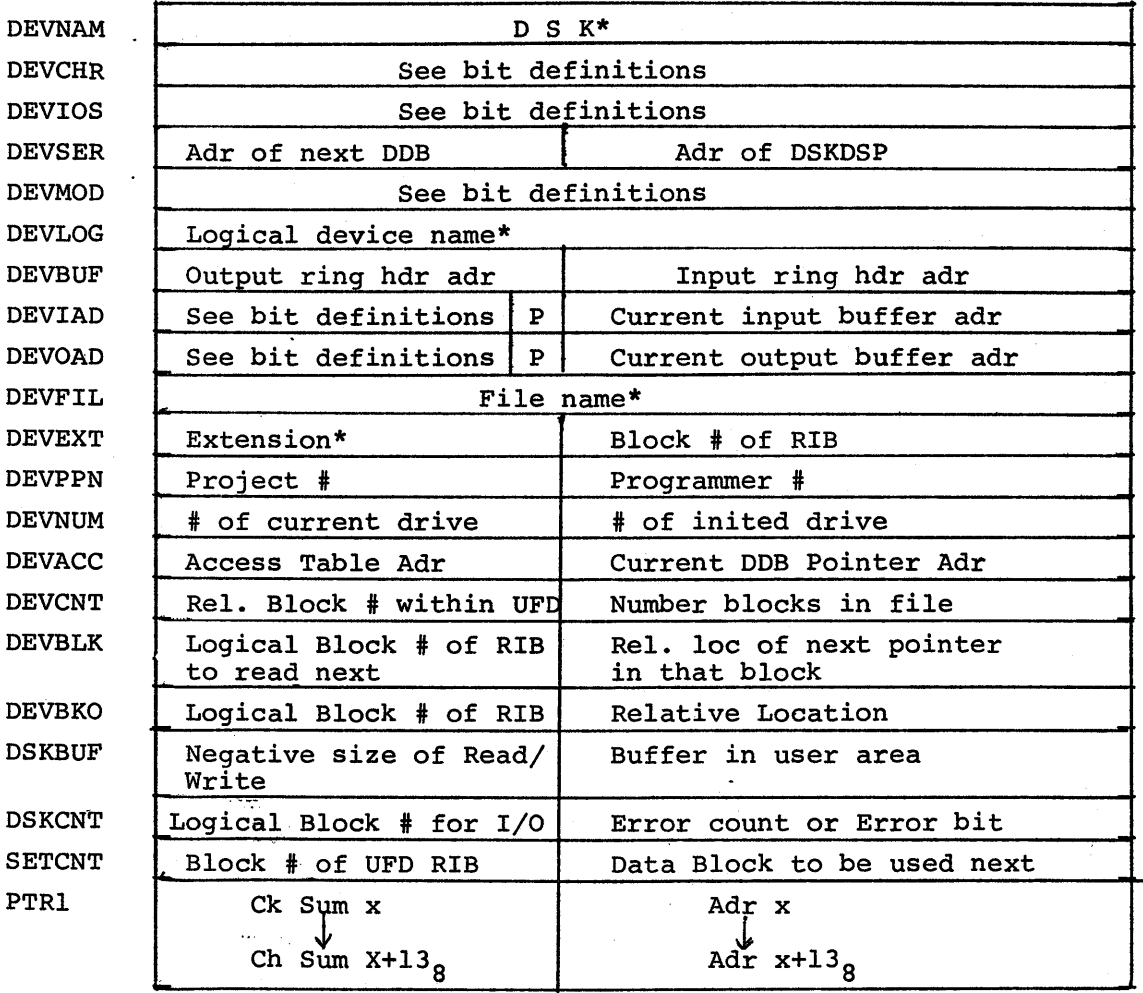

\*SIXBIT code

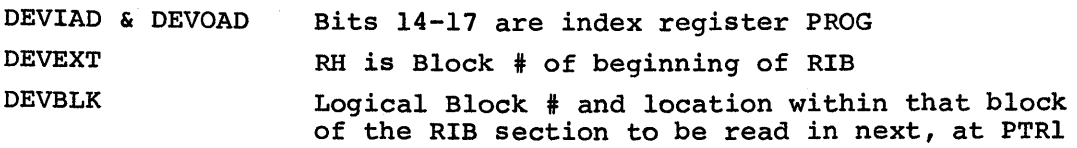

 $\ddotsc$ 

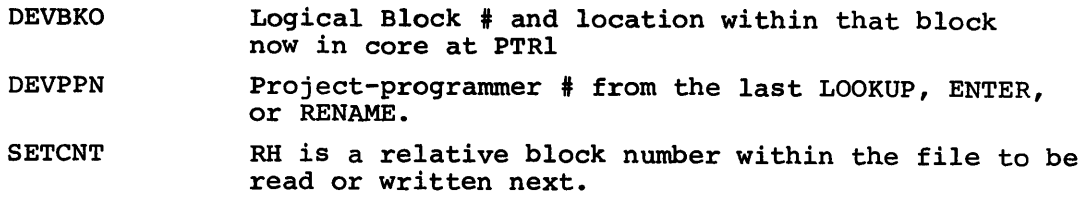

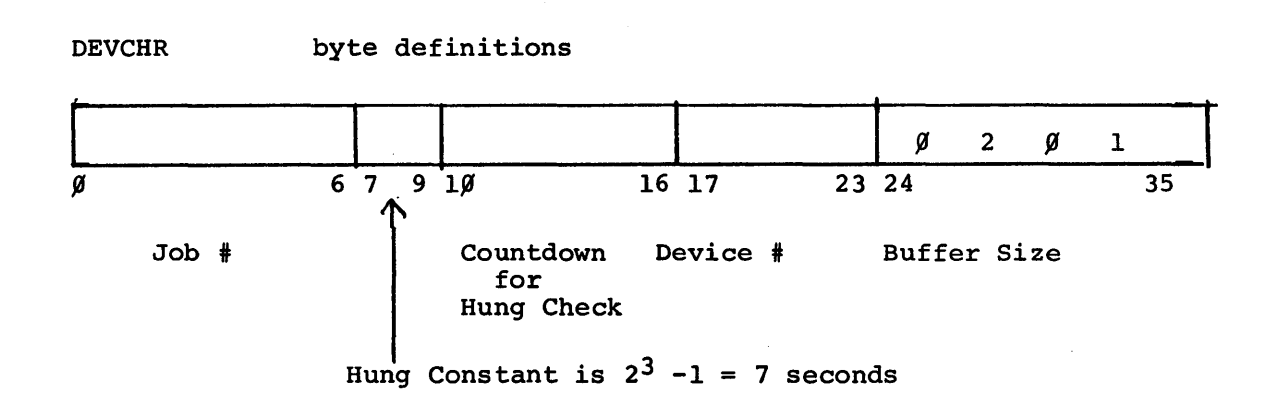

Byte Pointer Labels:

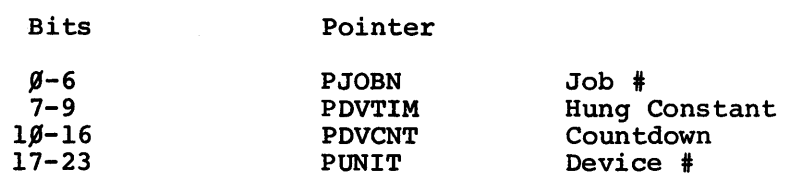

**DEVIOS** bit definitions

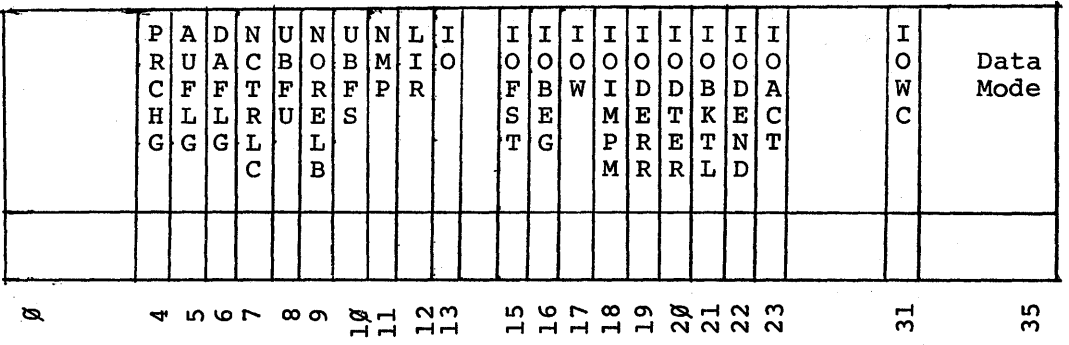

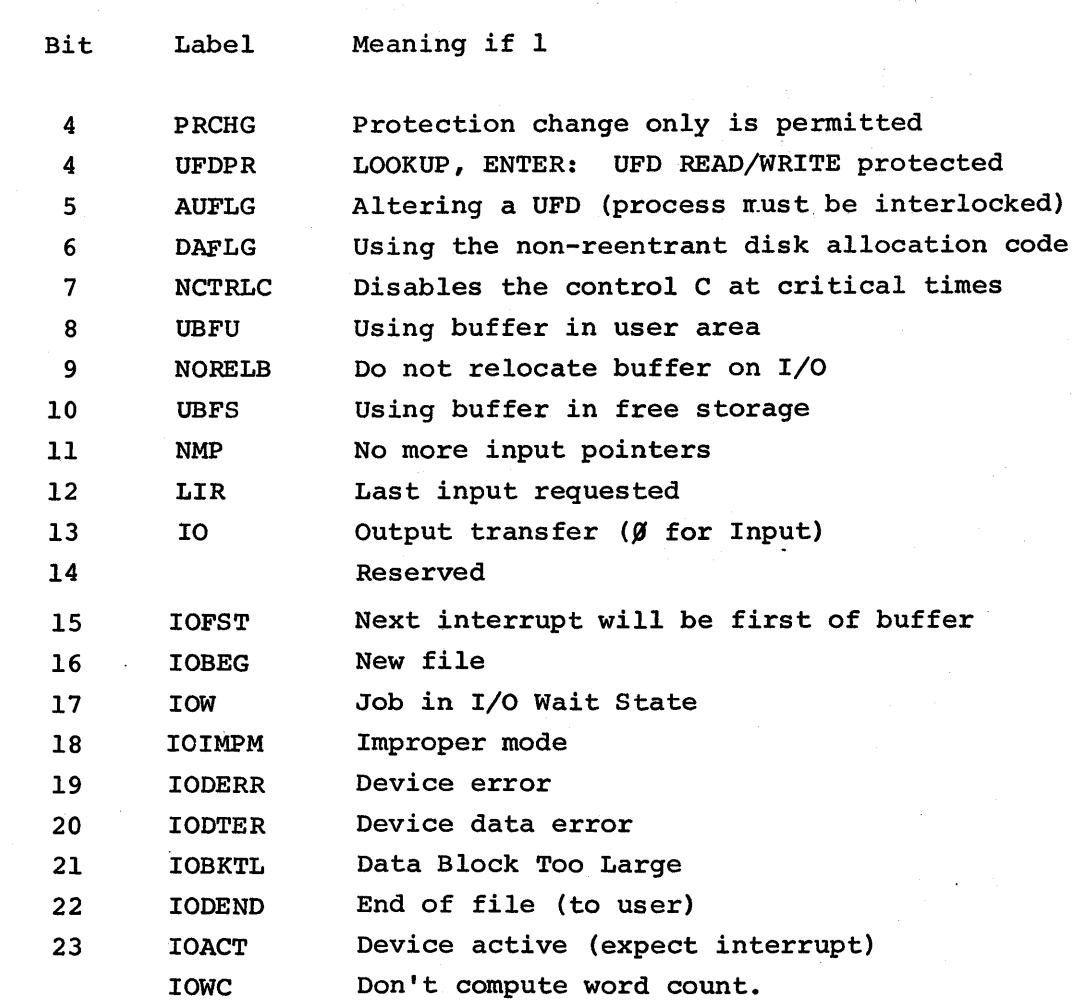

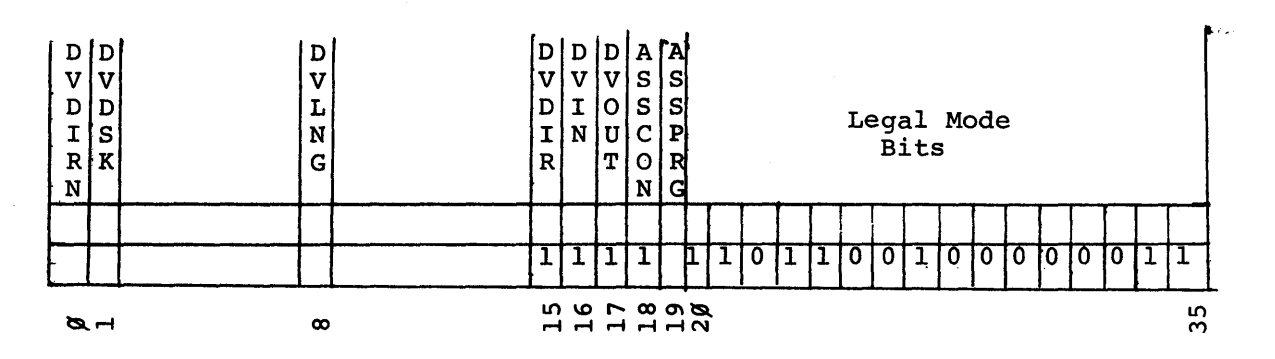

DEVMOD bit definitions

Bit Label

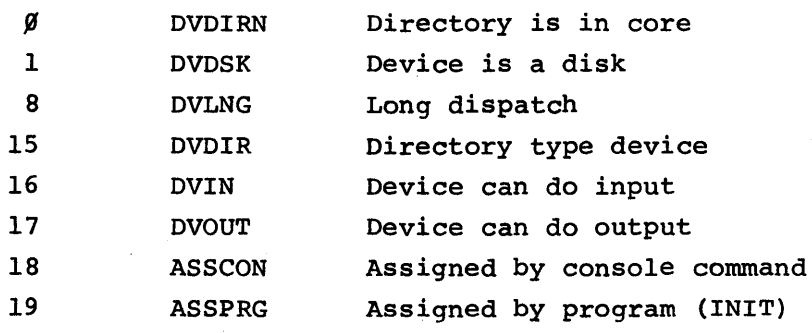

## DEVOAD bit definitions

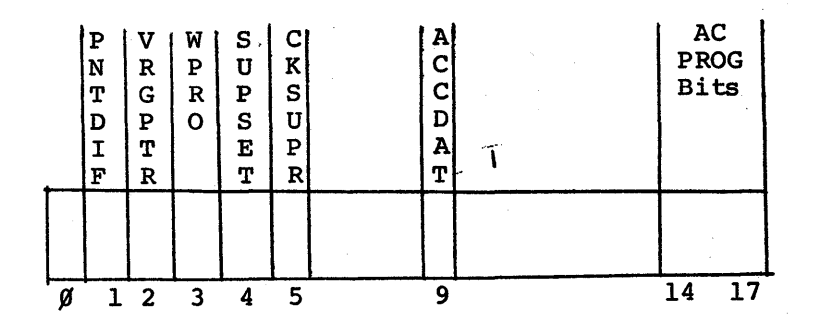

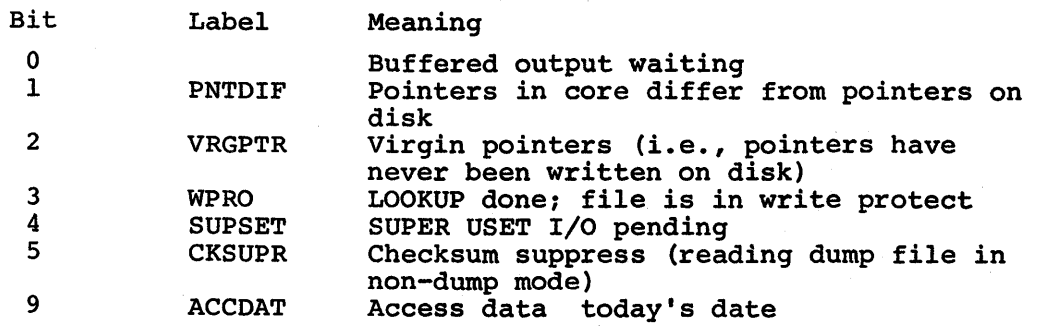

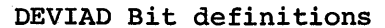

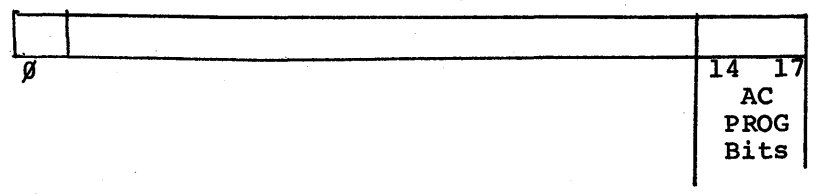

Bit

ø

# Meaning

Buffered input request waiting

## DISK FILE DIRECTORY (Level C)

Tells the location of the Retrieval Information Block for each file belonging to a specific user.

There is one two word entry for each file belonging to that user.

- Structure of Directory Data Block -

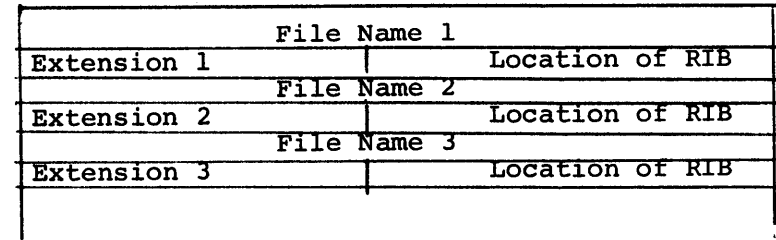

File Names and Extensions are in SIXBIT. Location of RIB is the logical Block # of the RIB.

Each directory is, itself, a file - having a RIB and one or more data blocks.

There are up to 64 two word entries on each data block of the directory. If the directory has more than one data block, they are not linked. Instead there is an entry in the directory's RIB pointing to each data block of the directory.

# DISP Command Dispatch Table

Specifies routine address and legality bits for each monitor command. Entries correspond to command names *in* COMTAB.

One entry for each command.

Position in table is of no significance, but DISP entry and COMTAB entry must be in same relative· positive.

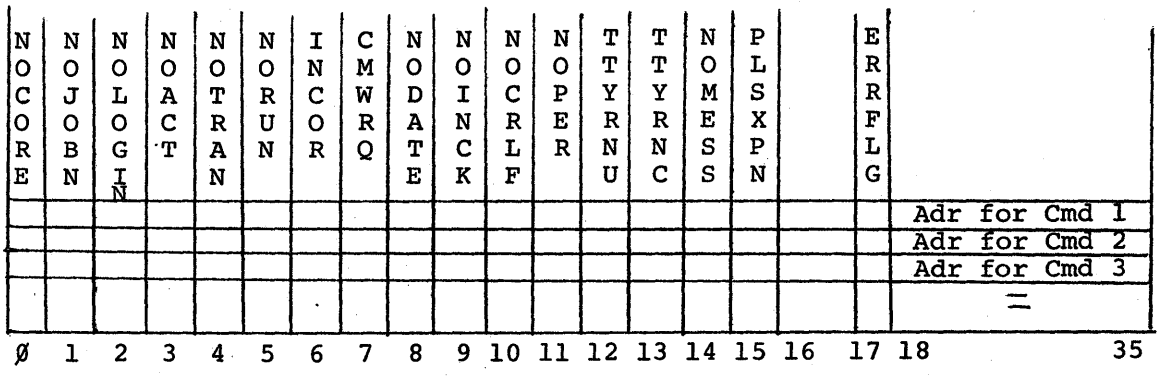

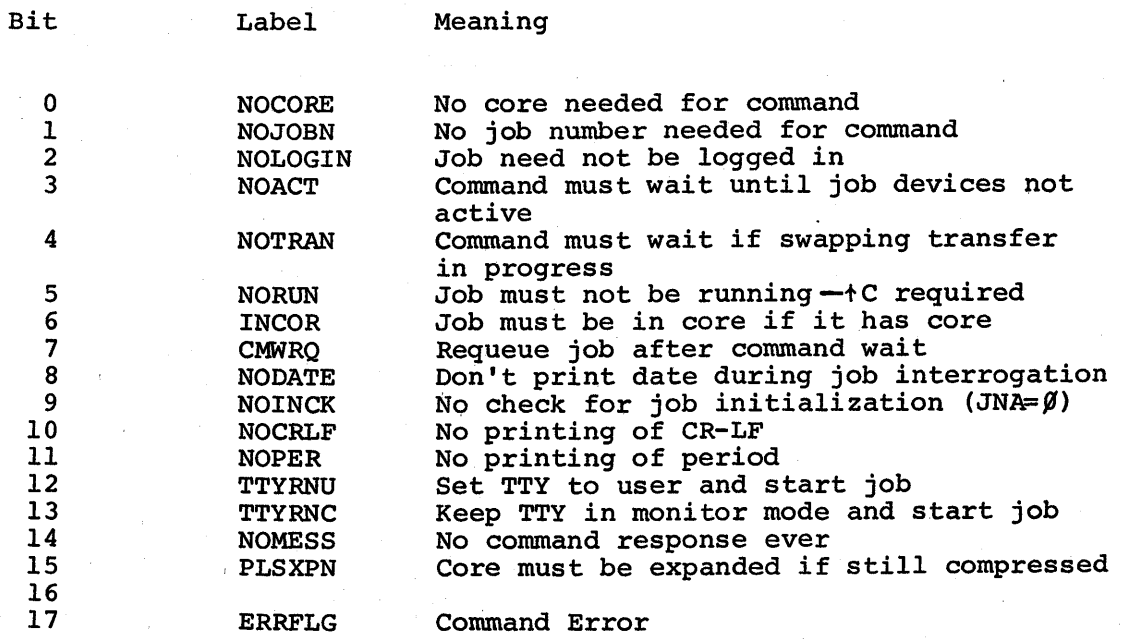

i.

 $\mathbf{t} \in \mathcal{X}^{\mathcal{A}}$ 

Bits  $\beta$ -6 and 15 checked before dispatching to command. Bits 7-14 and 17 checked after return from command.

Defined in COMCON (all symbols local).

Referenced in COMCON. 22

Fragment Table (Level C Disk Service)

Tells where the different fragments of a swapped out segment are stored.

There is one fragment table for each swapped-out segment that could not be written in one contiguous block of disk space.

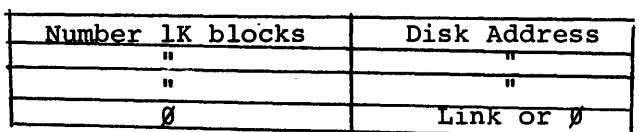

A zero entry indicates end of table.

An entry with LH =  $\emptyset$ , RH  $\neq$   $\emptyset$  is a linkage to a continuation of the table. The RH is the core address where the table is continued.

Fragment tables are set up as needed, by routine FULL in SCHED. Space is allocated in blocks of four words. If table is longer, another four words are used.

( f I

Contains descriptive information about each interrupt routine. One entry, of two words, for each interrupt routine.

Position of an entry in the table is of no significance.

INTTAB:

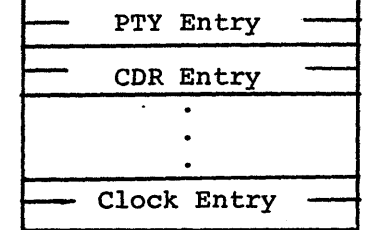

Format of each entry:

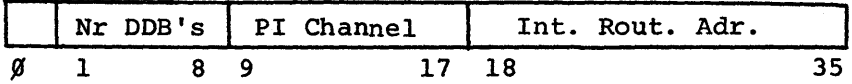

Bit  $\beta = 1$  for any type of DECtape routine.

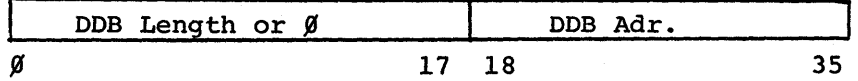

Bits  $\beta$ -17 contain length of DDB for devices with multiple units.

Defined in COMMON.

Referenced in ONCE,COMMON.

Notes:

- 1. INTTAB entries are set up by the ASGINT and ASGSVl macros in COMMON according to parameters specified in CONFIG.
- 2. Table is used by INTLOP in ONCE, to build the interrupt routine chain for each channel. Also, used in the long ONCE dialog to print out I/O configuration.
- 3. Used by Once Only code in COMMON to set up multiple Device Data Blocks.

Tells core address and length for each segment in core. One entry for each job number and each high segment number. Indexed by job number or high\_segment number.

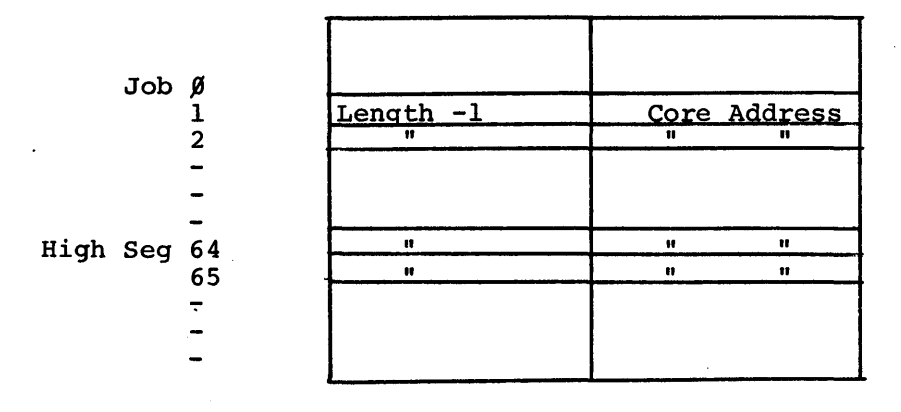

For low segments the length -1 is the protection setting and the address in core is the relocation factor.

For high segments, protection and relocation are computed from the table entries.

Defined in COMMON.

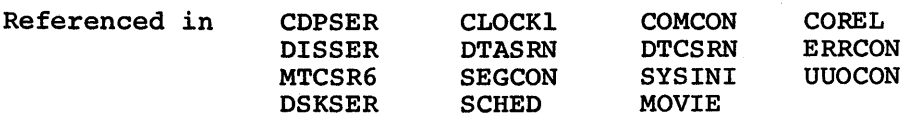

Note:

The entry for a job which is swapped out, or being shuffled, is zero.

JBTCHK

Used to assure correct read-in of swapped segments. One entry for each job number and high seg number. Indexed by job number or high segment number.

> $Job$   $g$ Job 1 Checksum 1 Job 2 Checksum 2 High Seg 64 Checksum 64 High Seg 65 Checksum 65

I

Each entry contains the checksum of the corresponding segment when that segment is swapped out.

Defined in COMMON.

Referenced in SCHED.

### JBTDIR (PRJPRG)

Tells project-programmer number for each job, directory name for each high segment.

One entry for each job number and high segment number.

Indexed by job number or high segment number.

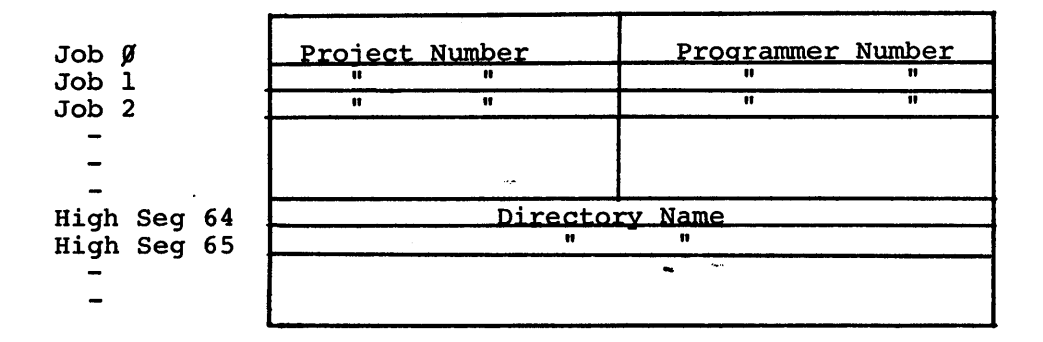

Defined in COMMON.

Referenced in

SEGCON CLOCK1 **COM CON** 

UUOCON DSKSER

#### **JBTKCT**

Contains total of (run time) x (job size) for each job. One entry for each job number. Indexed by job number.

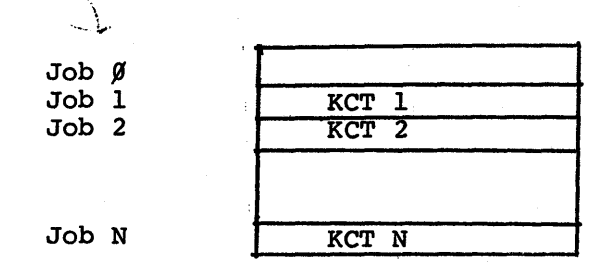

KCT represents a total computed by adding the job's current size (in lK blocks) to the previous total each clock tick. Hence it is in units of "kilo-core - ticks."

Defined in COMMON.

Referenced in CLOCK!, COMCON, SEGCON, UUOCON.

## JBTNAM (JBTPRG)

Tells file each segment came from.

One entry for each job number or high seg number

Indexed by Job number or High seg number.

Job *fJ*  Job 1 Job 2 Job 3

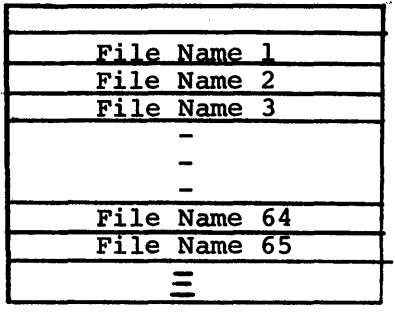

Defined in COMMON

High Seg 64 High Seg 65

Referenced in SEGCON **COMCON** UUOCON

## JBTPRV Job Privilege Bits

Tells privileges allowed each job. One entry for each job number. Indexed by job number.

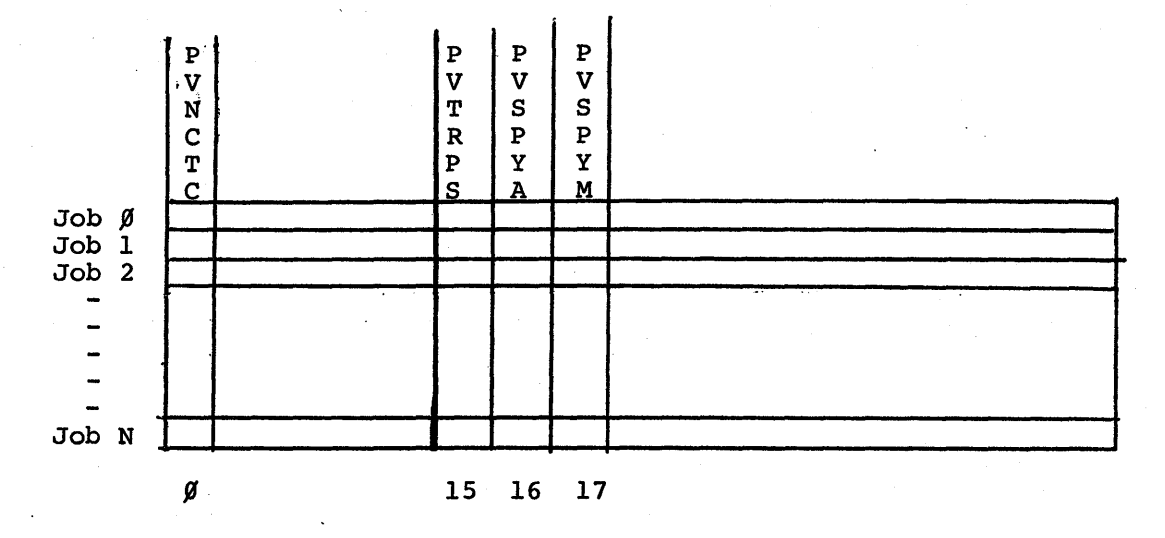

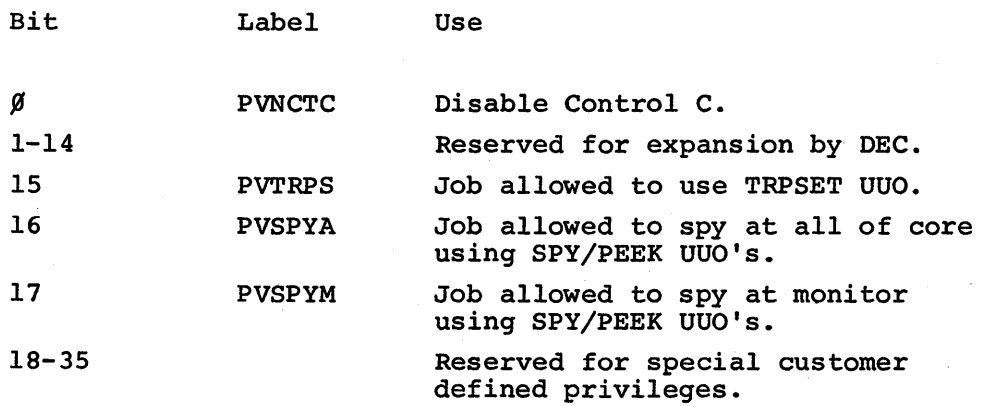

Defined in COMMON. -<br>---<br>----

Referenced by COMCON, UUOCON, DSKSER, SCHED.

Bits are set by LOGIN from ACCT.SYS File as modified by customer for his particular installation.

#### JBTQ Job Queues Table

Contains the job queues. Each queue is an ordered list of job numbers, corresponding to all the jobs in some particular status.

The index of each entry, relative to location JBTQ, is the (positive) job number, or (negative) queue number which that entry represents.

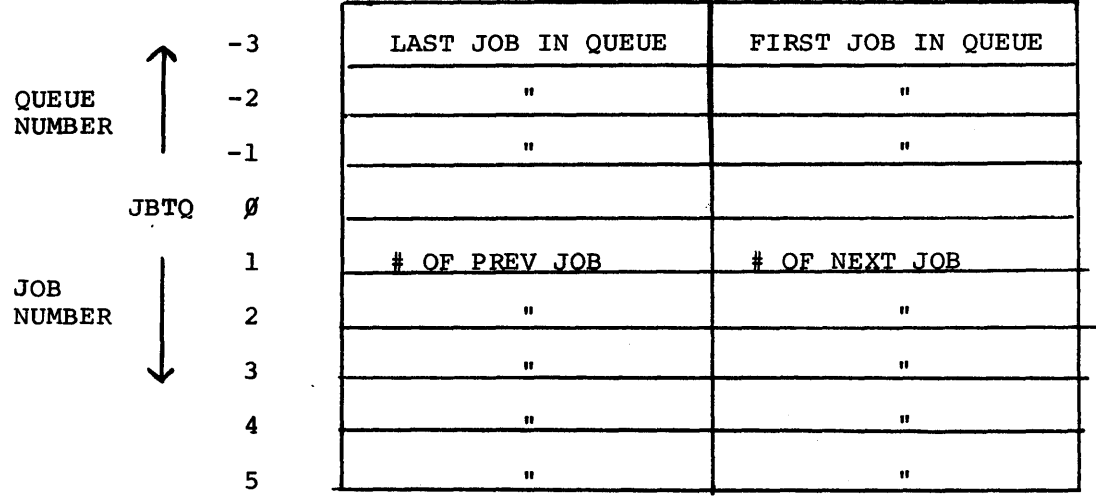

Each queue is an ordered list of job numbers. In JBTQ, each queue is represented by a forward and backward linked ring of table entries. Each ring begins and ends with a "queue header" entry at the position equal to the negative queue number. A job number in the queue is represented by the entry at the position equal to the job number. This entry contains pointers to the preceding entry and the following entry, thus establishing a unique position for that job number within the queue.

Defined in COMMON.

Referenced in SCHED.

 $\bigwedge$ 

Notes:

- 1. Every job number will be in one and only one queue.
- 2. It is possible for a queue to contain no job numbers. In this case, the queue header entry contains a pointer to itself, the negative queue number, in both halves.

31

JBTSGN

Tells which high segment, if any, each job is using. One entry for each job number. Indexed by job number.

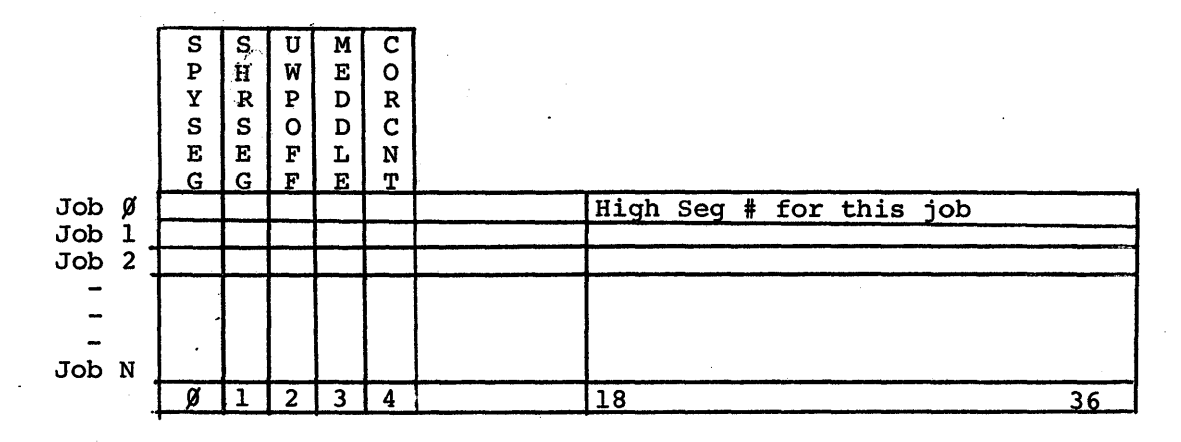

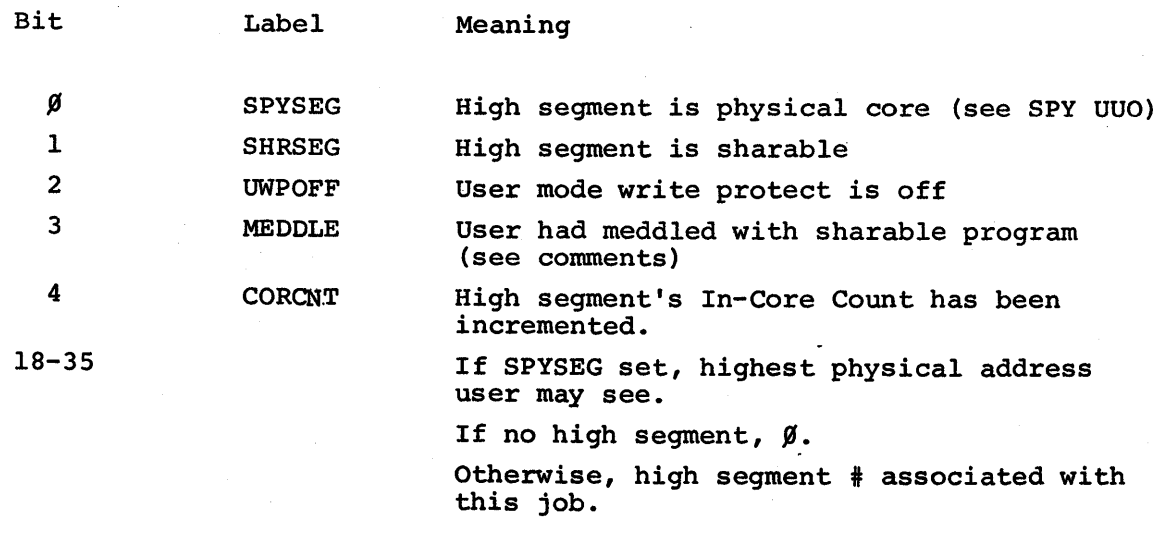

Defined in COMMON.

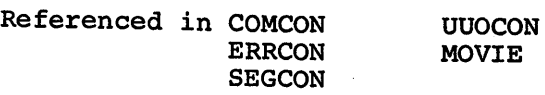
JBTSGN (cont.)

1. If the MEDDLE bit is set, program cannot trust itself to turn off UWP or change high seg core assignment.

Meddling means

- 1. START N, or D Command has been executed.
- 2. RUN UUO with greater than 1 starting increment.
- 3. GETSEG UUO.
- 4. High seg is physical core (SPY UUO).
- 2. The SHRSEG bit is also kept in the JBTSTS entry for that high segment.

ź

a Gregoria

JBTSTS

Contains status information about each job and high segment. One entry for each job number and each high segment number. Indexed by Job number or High.Segment number.

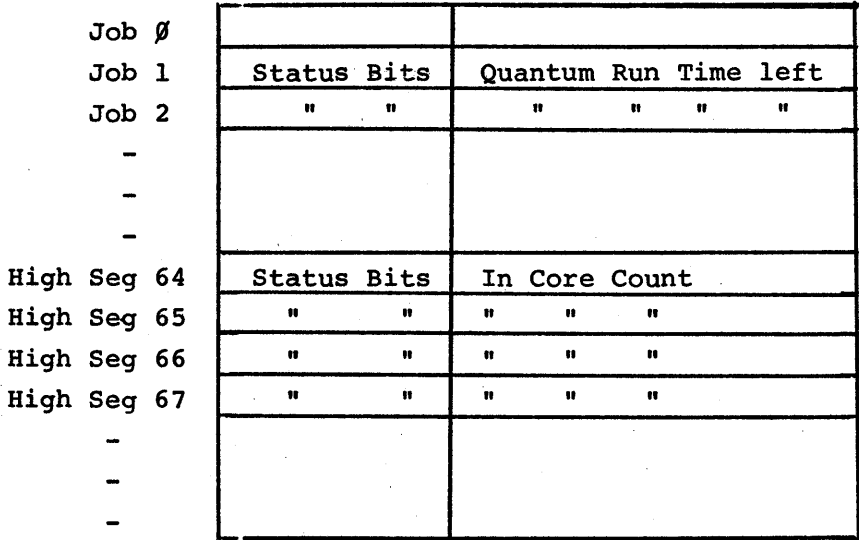

See Bit definitions on following pages

 $\zeta \gtrsim 10$ 

Defined in COMMON.

Referenced in

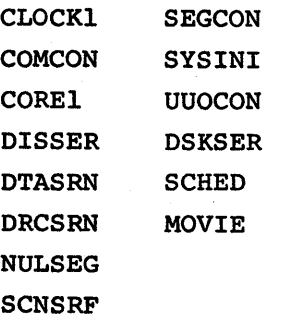

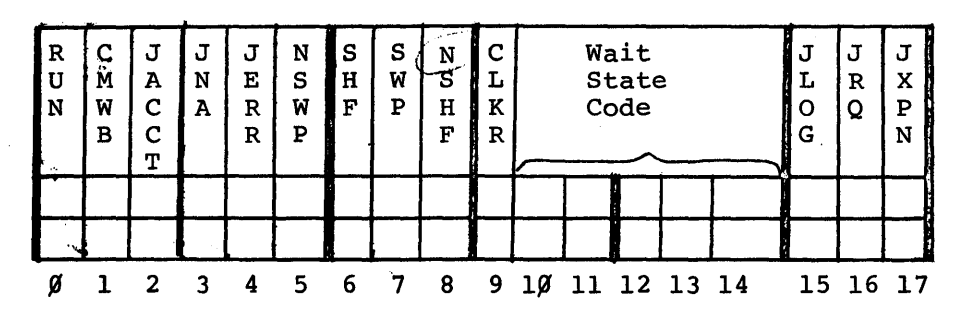

## LH of each Job entry in JBTSTS

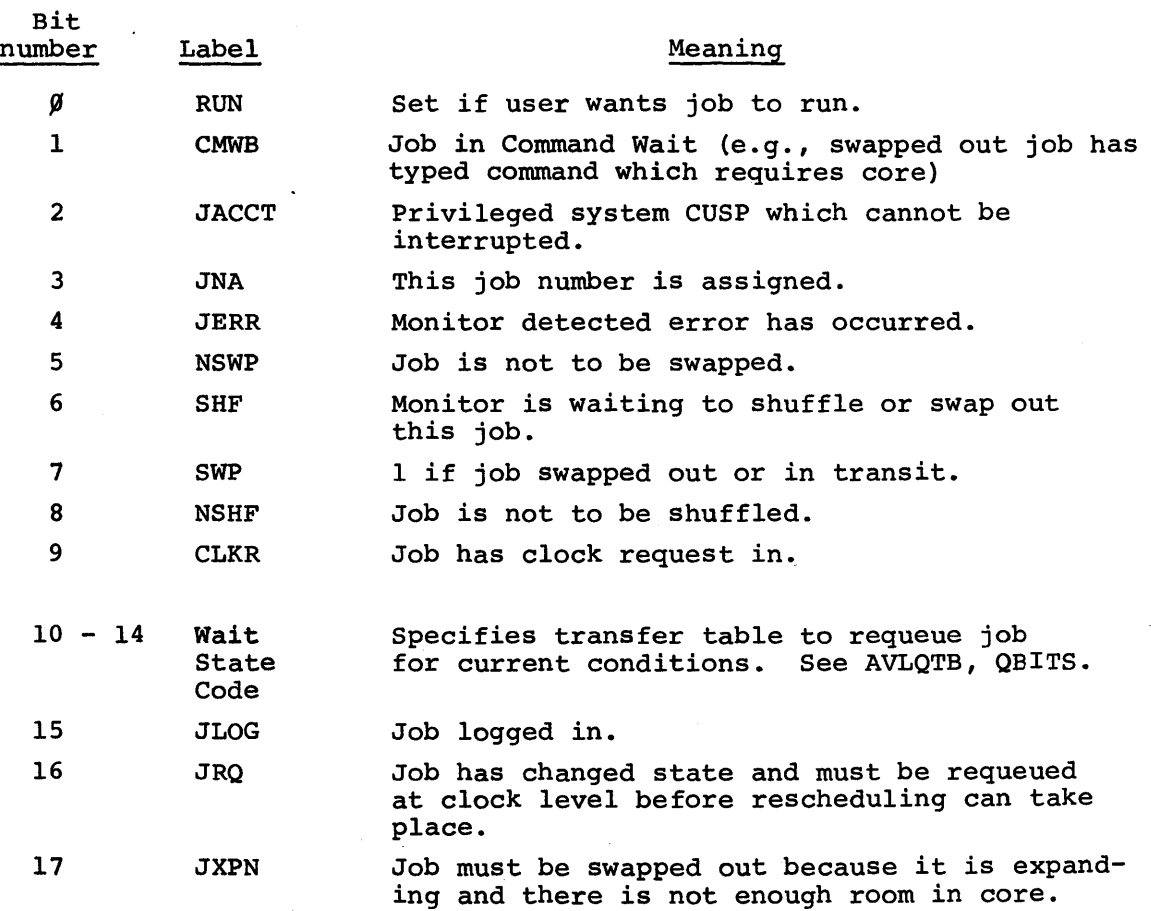

NSWP and NSHF are set only by display service routine (4S72 Monitor).

 $\mathbb{R}^n \times \mathbb{R}^n$ 

 $\bar{t}$ 

 $\mathcal{A}_{\mathbf{v}}$ 

¥

# JBTSTS (cont)

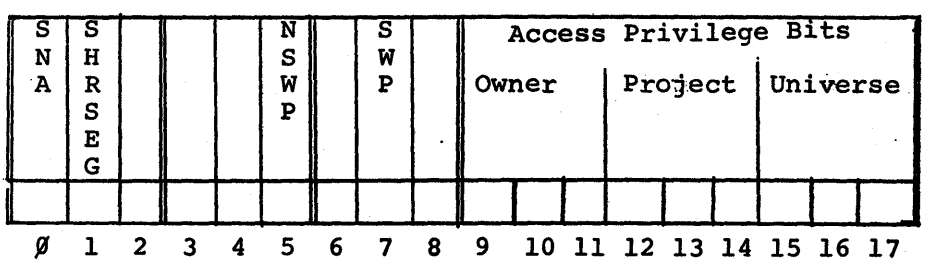

LH of each High Seg entry in JBTSTS

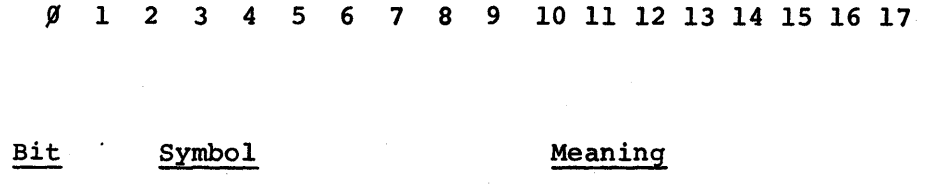

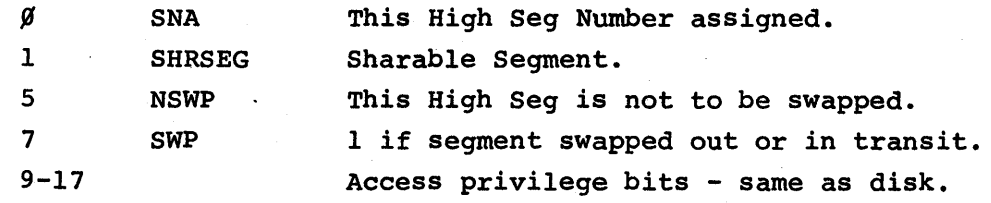

 $36$ 

Note:

*t* .

SHRSEG bit is also kept in JBTSGN.

Contains information used when swapping segments.

One entry for each job number and high seg number.

Indexed by job number or high seg number.

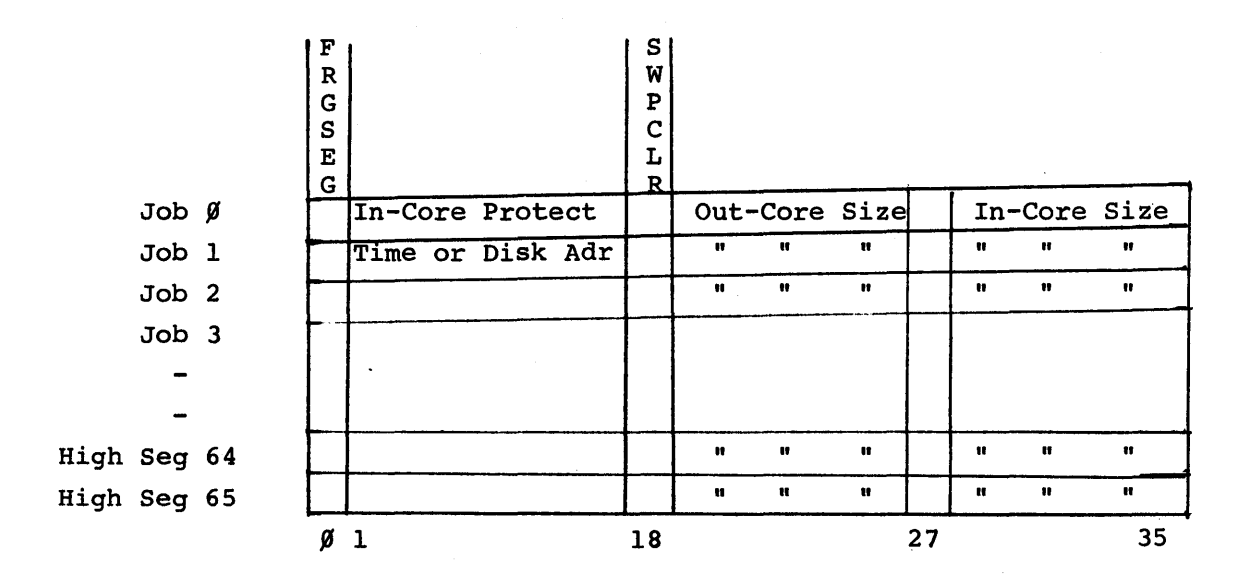

LH contains In-Core Protect Time in Jiffies if job is not swapped out. If job is swapped out and not fragmented, FRGSEG =  $\beta$ .

Bits 1-17 = Disk Address where swapped out.

SWPCLR Bit  $18 = 1$ 

Job Data Area should be cleared after swap in. Set by 140 restart.

Defined in COMMON

Referenced in CORE1 SEGCON UUOCON **SCHED** 

If job is swapped out and fragmented, FRGSEG =  $1$ . Bits 1-17 = Core Address of Fragment Table.

JBTSWP (cont)

#### NOTES:

1. Fragment Table documented separately.

2. For swapped out segments, Out-Core Size is the size of the area in which the segment is written on the swapping device, in lK blocks; In-Core Size is the size of the core area which it should be read into when it is swapped in. These are usually, but not always, the same. One case in which they would be different is when a segment is expanding in size.

## JBTUFD Job UFD Table

Contains location of UFD for each job.

One entry for each job number.

Indexed by job number.

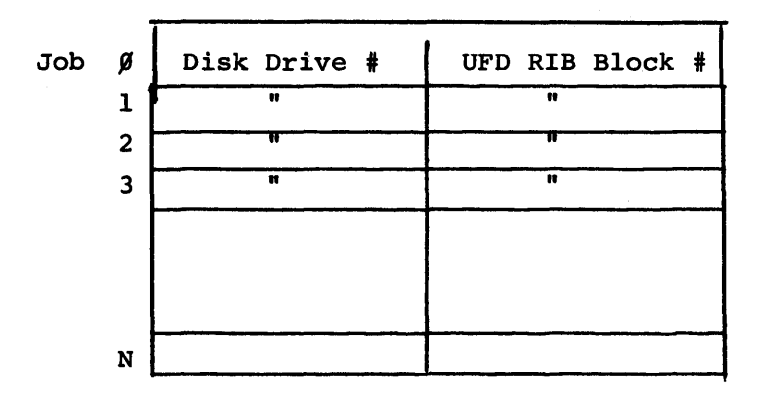

Note: This table was added to Monitor 4S72 by Patch AB. It is not included in the 5 series monitors.

### JOA Job Device Assignment Table

Associates a device or file with each active channel in a user job, and tells which UUO's have been done on that channel.

The JOA is a part of each Job Data Area. Each JOA contains 16 entries corresponding to the 16 "software channels" of a user job.

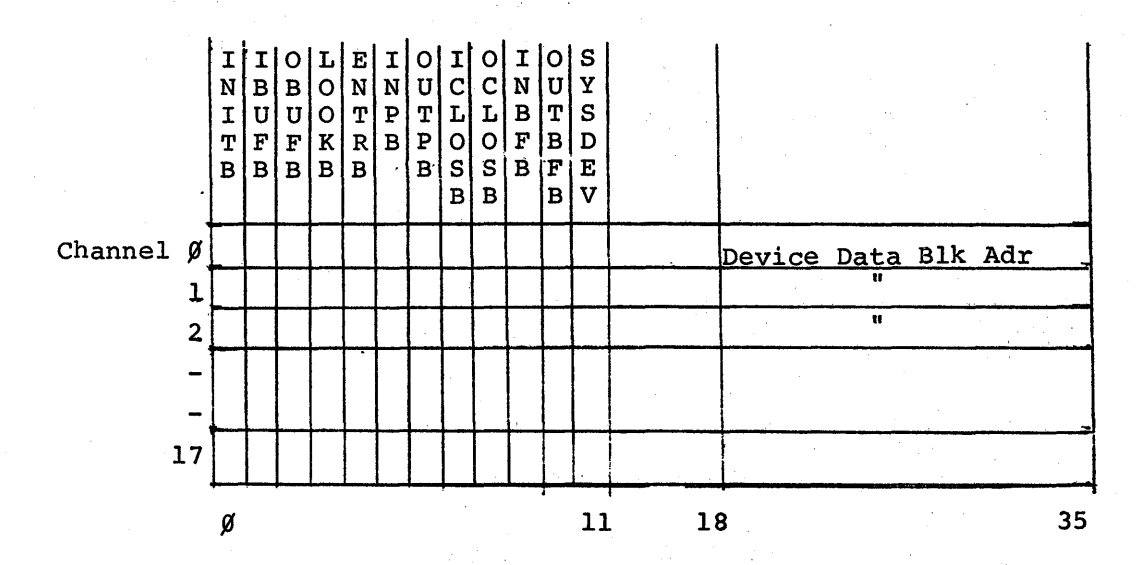

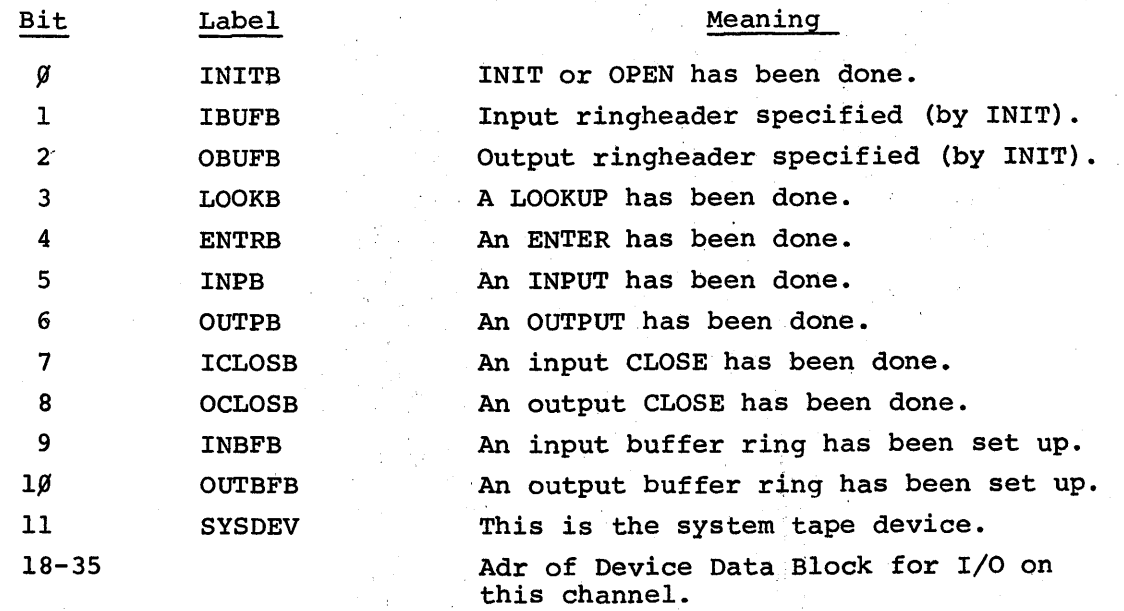

NOTE: The JOA for the current job is kept at USRjDA in COMMON, where it is protected from access by the job. USRJDA is referenced by CLOCK1, COMCON, CORE1, and UUOCON.

40

Indexed by channel number

Storage area for items of interest to both the monitor and the user.

There is one Job Data Area for each job which is running. It occupies the first  $14\emptyset$  locations of the job's core area, and is swapped out along with the job.

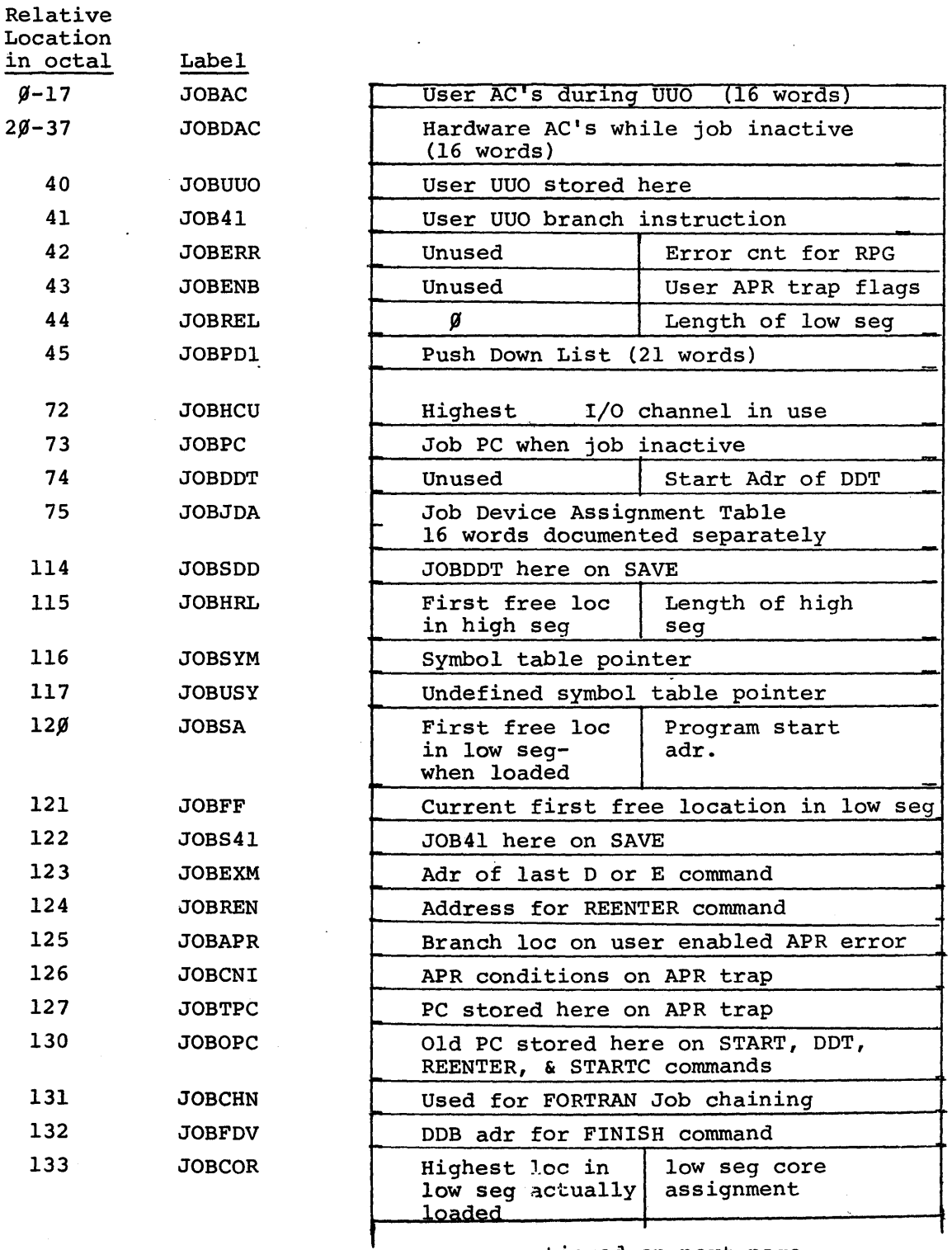

 $\overline{41}$ 

continued on next page

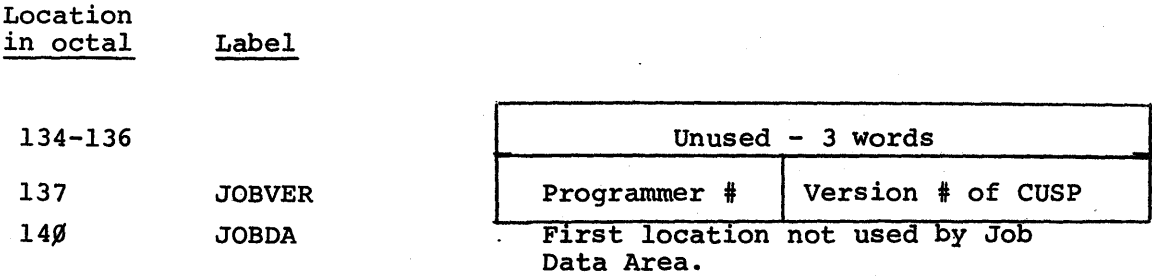

Relative

Labels are defined in the file JOBDAT.MAC. The actual tables are included at the beginning of each user's area.

NOTE: Many of these words contain different values while a SAVE or GET is in progress, and therefore have several different labels. See a listing of JOBDAT for a complete list of these labels

Job Size - Queue Table

Specifies the queue for a job to be put into as a function of the job's size.

A Job Size - Queue Table is specified in the Transfer Table for Job - Size type queue transfers.

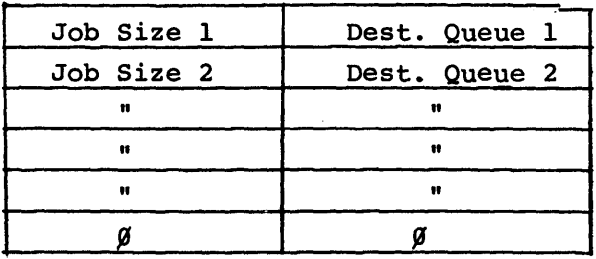

"1 ..

Job Size is in lK units. Table must be in order of increasing Job Size. Destination Queue is a queue number.

A zero entry indicates end of table.

See QSTAB in SCHED.

Referenced in SCHED (QJSIZ).

## ${}^{\text{L}}$ LINTAB (before Monitor 5.02)

Contains characteristics of each TTY line

One entry per line and Pseudo TTY line

Indexed by Line #

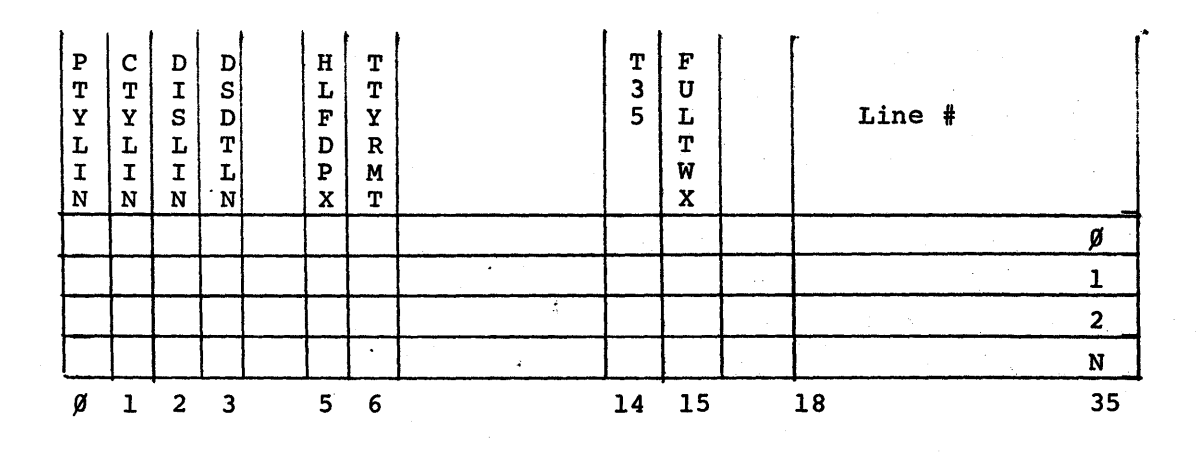

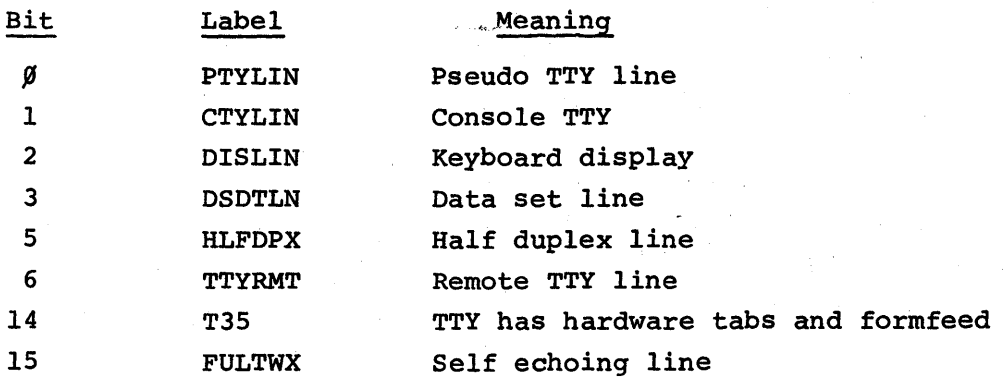

### Bit labels defined in SCNSRF

Defined in COMMON

Referenced in SCNSRF, PTYSRF

NOTE: LINTAB is set up according to parameter values in CONFIG.MAC. These values are set by the MONGEN dialog according to answers to questions about the TTY's.

MQUEUE (Level C Disk Service)

Tasks to be performed by monitor disk I/O routines.

One entry for each job #.

Ring otructure. Two pointers are defined in DSKSER. MOPTR contains address of next task to be performed. MIPTR contains address of next available position in the queue.

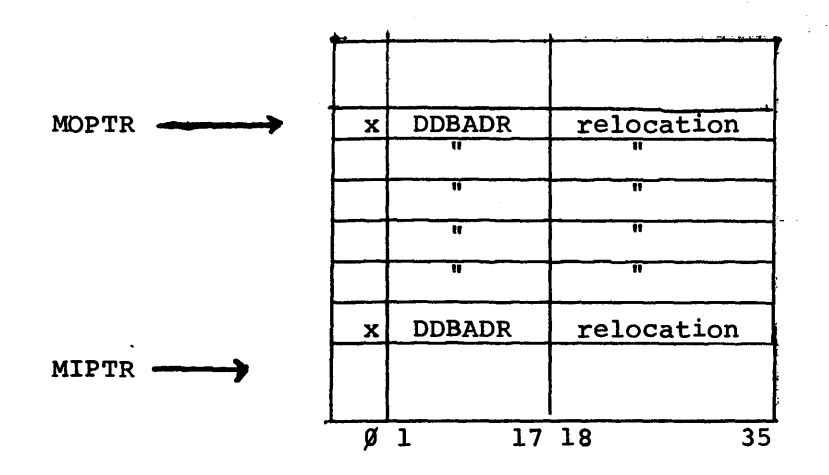

Bit  $\emptyset = 1$  for input  $=$   $\beta$  for output

 $\gamma_{\rm eff} = \gamma_{\rm eff}$  and  $\gamma_{\rm eff}$ 

- Bits 1-17 contain the absolute address of the DOB to be used for the I/O.
- Bits 18-35 contain the relocation factor to be added to DSKBUF (DEVDAT) before doing I/O. Relocation is  $\emptyset$  if transfer to monitor core, contents of PROG if transfer to user core.

 $\mathfrak{h}^{\prime}$  .

Defined in COMMON.

Referenced in DSKSER.

Only those locations after C(MOPTR) -1 and before C(MIPTR), considering wraparound at end of table, contain current information.

QB ITS

Specifies the type of queue transfer to be performed for a job as a function of its wait state code.

There is one entry for each wait state code.

The value of the wait state code is the index factor for the table.

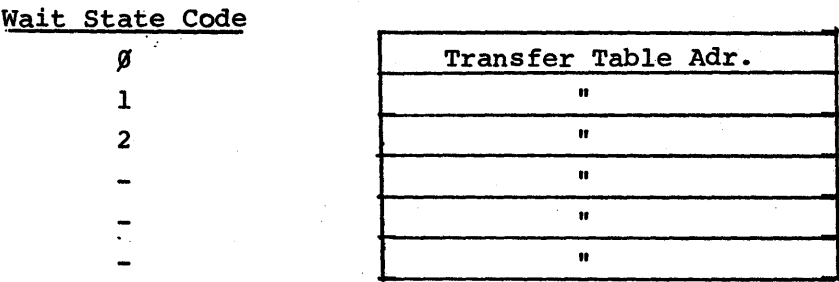

Each entry in QBITS specifies a transfer table to be used to requeue a job having the corresponding Wait State Code.

Defined in SCHED.

Referenced in SCHED.

Quantum Time Table

Specifies value to which a job's quantum run time is reset on certain types of queue transfers.

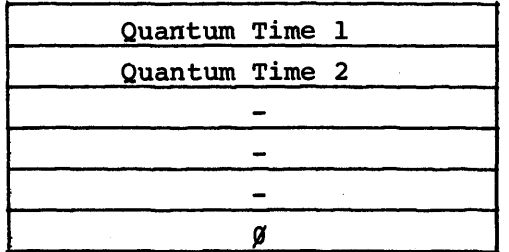

Quantum time is in jiffies  $(1/60^{th}$  of a second)

A  $\emptyset$  entry indicates end of table.

See QQSTAB in SCHED.

Referenced in SCHED (QX2).

Queue Progression Table

Specifies the queue for a job to be put into as a function of the queue it is in.

A Queue Progression Table is specified in the Transfer Table for Link type queue transfers. (Ref. Transfer Table).

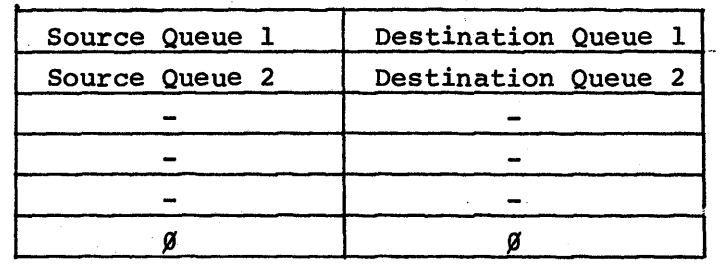

Each entry is a queue number.

A O, 0 entry indicates end of table.

See QTTAB in SCHED.

Referenced in SCHED (QLINK).

#### REQTAB

Tells how many jobs require use of each sharable device.

Each entry referenced by its own label.

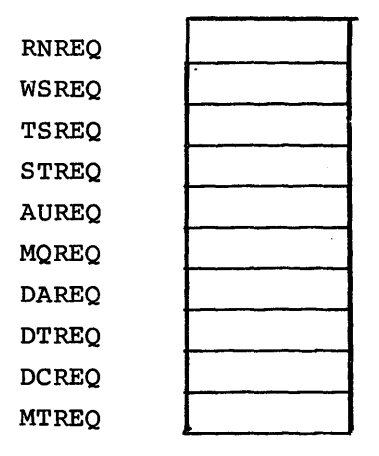

Entry contains -1 if no job wants that resource. If a job uses the device, the entry is incremented to  $\beta$  Each additional job which asks for the device while it is in use increments the entry by one, and must be requeued to the corresponding sharable resource wait queue.

 $V^{\prime} \simeq 2$ 

Defined in SCHED.

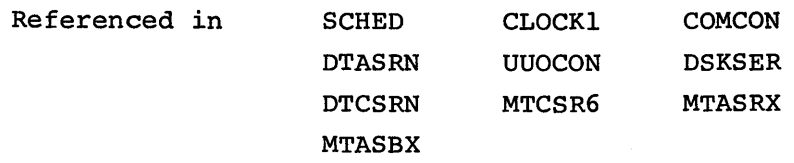

NOTES:

)

1. Entries in this table are tested and incremented simultaneously, as follows: AOSE XXREQ

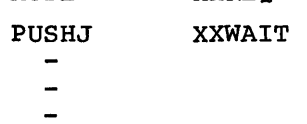

If the resource was available, the routine continues. Otherwise the job must be requeued to wait for it.

2. The first three entries are dummy entries and are never referenced.

3. Table AVALTB has entries corresponding to the entries in REQTAB.

49

RIB Retrieval Information Block (Level C)

Provides information needed by the disk service routine to read the various blocks of disk that make up a file.

Consists of four words plus one word per block of the file plus two linkage words for each extension block of the RIB.

Entries are ordered as their blocks appear in the file.

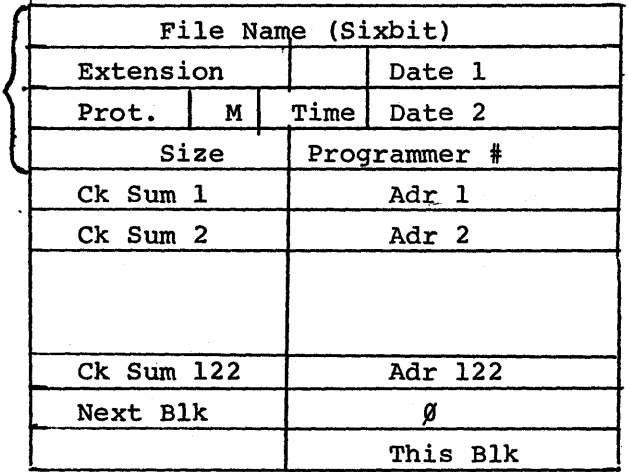

Linkage

Preamble

Data Block Pointers

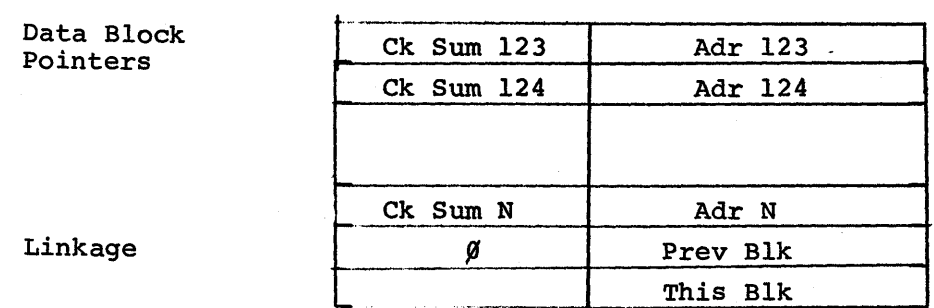

#### RIB {cont. )

Preamble - 4 words which appear at beginning of the first block of retrieval information for each file.

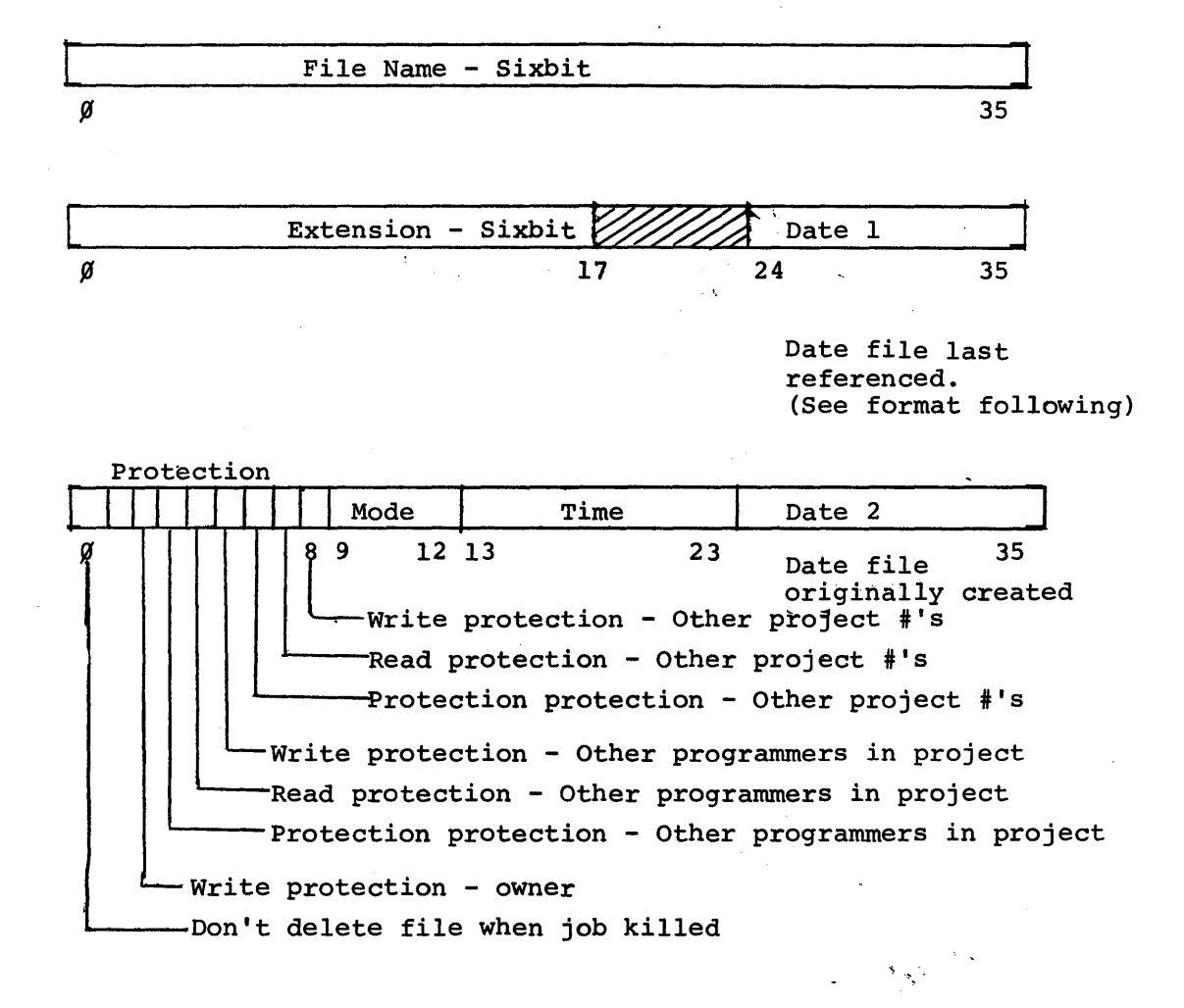

Mode is standard 4 bit data mode.

Time is the 24 hour time, in minutes, that the file was created. Dates are 12 bit numbers computed as follows:

Date =  $[(Year - 1964)x12 + (month-1)]$  x 31 +  $day-1)$ 

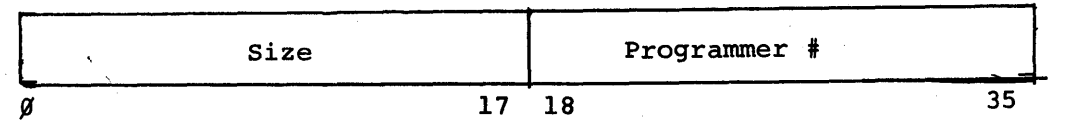

Size If file contains less than  $2^{17}$  words, this is the negative of the word count for the file.

> If file contains more than  $2^{17}$  words, this is the positive block count.

File data block pointers

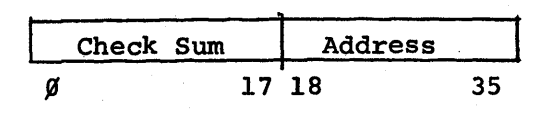

Address is the logical block # of the corresponding data block of the file.

Check sum is computed as 36 bit, end-around carry, sum, followed by 18 bit folded sum.

Linkages - 2 word blocks following the pointers on each block of retrieval information

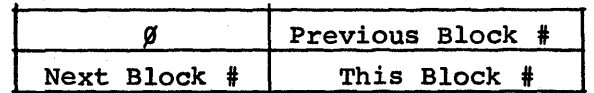

Previous Block # is *9* for first block. Next Block is  $\emptyset$  for last block.

RTIME

Contains incremental run time for each job, i.e., run time since last RUNTIME command.

One entry for each job number.

Indexed by job number.

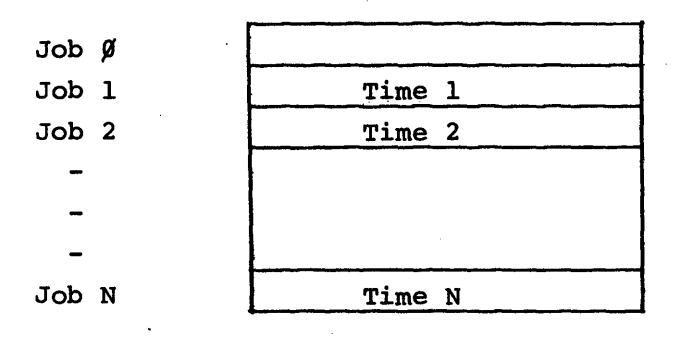

Time is in units of clock ticks, or "jiffies", usually  $1/60^{th}$  second.

Defined in COMMON.

Referenced in CLOCKl, COMCON.

Scan Table

Determines manner in which job queues are scanned by routine QSCAN in SCHED.

One entry for each queue to be considered.

Entries are in the order that the corresponding queues are to be considered

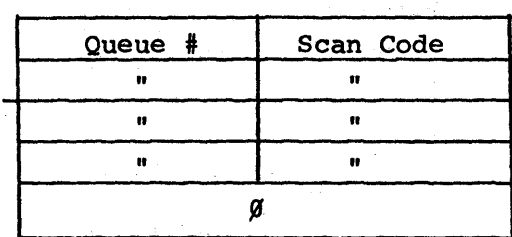

The Scan Code is the address of a routine in QSCAN. There are four possible values:

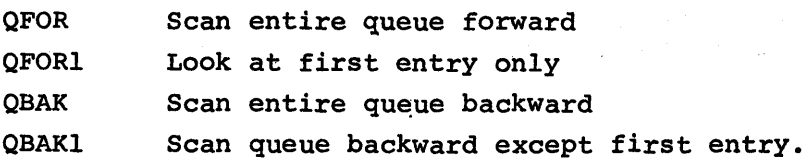

Queues are scanned, in specified manner, in the order in which their entries appear in the table.

A zero entry terminates the table.

Examples in SCHED (ISCAN, OSCAN, SSCAN).

Referenced in SCHED (QSCAN).

SPCTAB Special Character Table (before Monitor 5.02)

Tells characteristics of special characters read in from TTY.

35 entries, corresponding to ASCII characters 000-040 and 175-177.

Position in table is same as binary value of the character for values 000-040 and value-135, for 175-177.

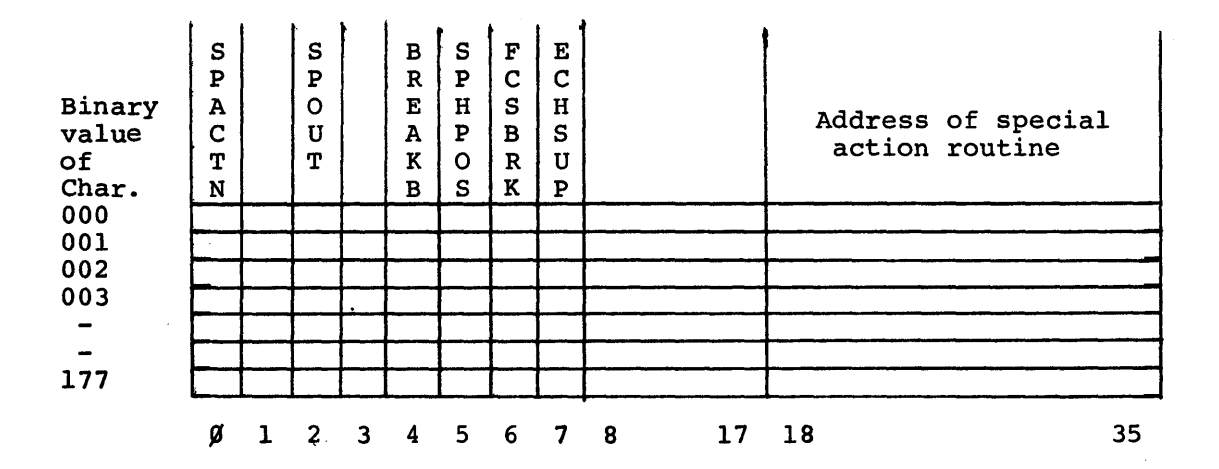

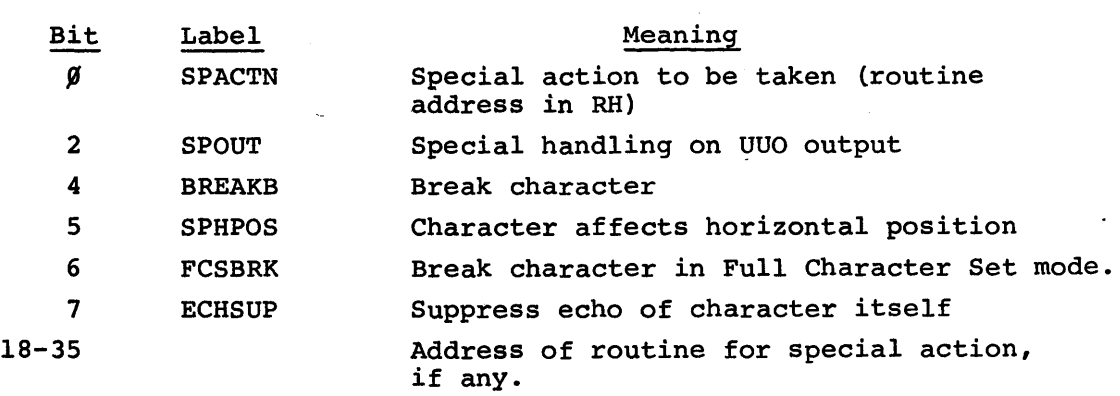

Table entries are in order of the binary value of the characters which they represent. Entry for 175 follows entry for 040.

Defined in SCNSRF.

/

Referenced in SCNSRF.

Storage Allocation Table (Level C Disk Service)

Tells which blocks of a disk are in use.

Each disk device has its own file of storage allocation blocks \ named \*SAT\*. SYS. The file may consist of more than one block, if more than one are necessary to account for the blocks of the device.

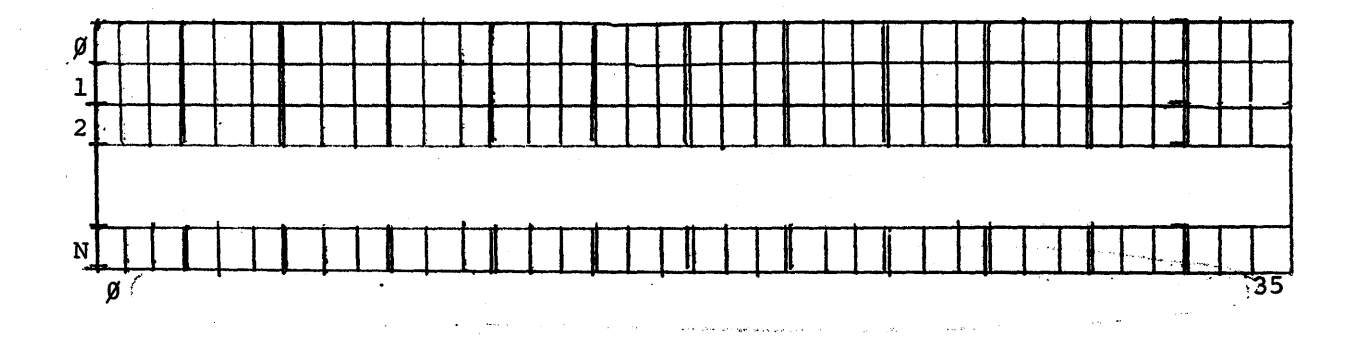

The n<sup>th</sup> bit of the table represents the n<sup>th</sup> disk block, where  $n=0,1$ , 2, .... Bit is 1 if block is use. All bits of a SAT block corresponding to nonexistent blocks of the device are set to 1.

When a disk block is needed, the monitor searches the SAT for a free block. When a file is deleted the corresponding bits are cleared.

/, . *I/* .

Ź

#### SWPTAB (Level C Disk Service)

Tells which blocks of swapping space are in use.

One entry, of 1 bit, for each lK block of swapping space.

Each bit corresponds to a lK block of swapping space. Bit=l, if that block is in use. Bit= $\emptyset$  if that block is available.

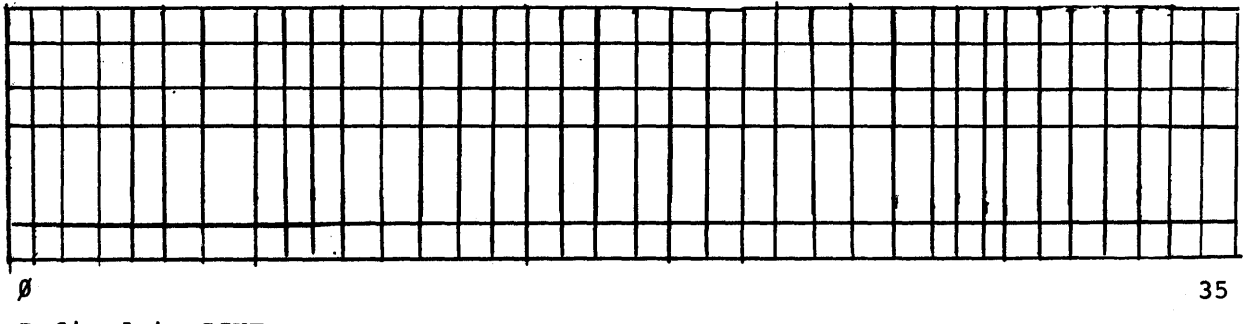

 $\mathcal{L}(\mathcal{L})$ 

Defined in SCHED.

Referenced in DSKSER (GETBIT, CLRBIT).

Referenced indirectly in SCHED •.

This table is referenced by the GETBIT and CLRBIT routines in DSKSER. A three word pointer table, SWPENT is set up just in front of SWPTAB for use by these routines. SCHED calls those routines to set and clear bits in the table, according to input parameters.

TRANSFER TABLE

Contains input parameters for Queue Transfer routine.

There is one such table for each different type of queue transfer.

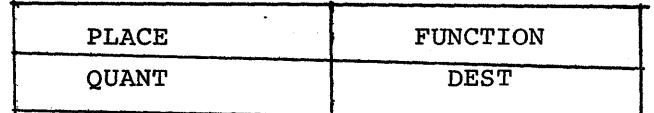

Transfer to beginning of destination queue.

PLACE  $\geqslant \beta$ PLACE  $\leq$   $\beta$ 

Transfer to end of destination queue.

FUNCTION

is the address of the QXFER routine to be used. It defines the type of transfer. There are three possible values:

- 1. QFIX Destination queue specified in this table.
- 2. <u>QLINK- Destination</u> queue is a function of source queue.

3. QJSIZ- Destination queue is a function of job size. specifies the destination queue.

- 1. If FUNCTION is QFIX, DEST is the destination queue number.
- 2. If FUNCTION is QLINK, DEST is the address of a Queue Progression Table which specifies destination queue as a function of source queue.
- 3. If FUNCTION is QJSIZ, DEST is the address of a Job Size-Queue Table which specifies destination queue as a function of job size.

QUANT

DEST

specifies the change to the job's quantum run time as follows:

If QUANT <  $\emptyset$ , no change to quantum run time.

- If QUANT  $>$   $\emptyset$ , reset the quantum run time as follows:
- 1. If FUNCTION is QFIX, set quantum run time to the value of QUANT.
- 2. If FUNCTION is QLINK or QJSIZ, QUANT is the address of a Quantum Time Table, which has entries corresponding to the entries in the table used to determine the destination queue. The entry in the same position as the selected destination queue is used to reset the quantum run time.

See BQFIX and following in SCHED.

Referenced in SCHED.

TTIME

Contains total run time for each job.

One entry for each job number

Indexed by job number

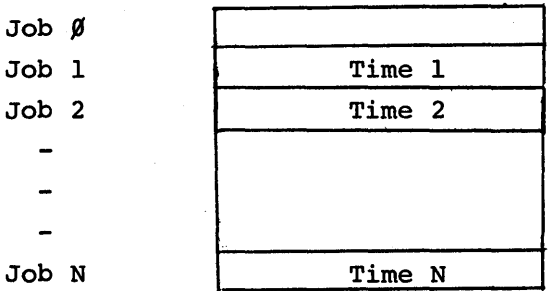

Time is in units of clock ticks, or "jiffies", usually  $1/60$ <sup>th</sup> second. Defined in COMMON

Referenced in CLOCK1, UUOCON, COMCON.

TTY Device Data Block (before Monitor 5.02)

Contains information necessary for I/O to a TTY.

DEVNAM DEVCHR **DEVIOS** DEVSER DEVMOD DEVLOG DEVBUF DEVI AD DE VO AD TTYPTR TI SYNC TTIBUF TIPUTR TIPCTR TITAKR TITCTR  $\sim$  TIFCTR TIBF TTOBUF TOPUTR TOPCTR TOTAKR **TOTCTR** 

> TOFCTR TOBF

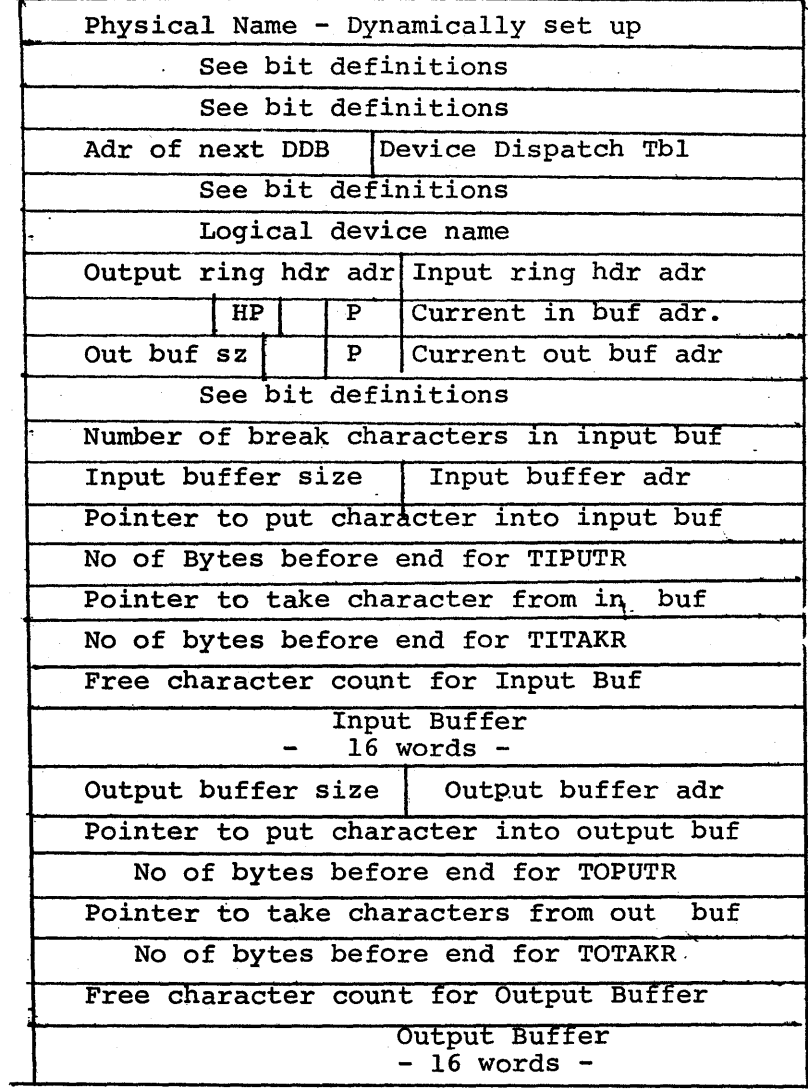

TTY DOB (cont.)

 $\hat{\textbf{v}}$ 

DEVCHR Definitions

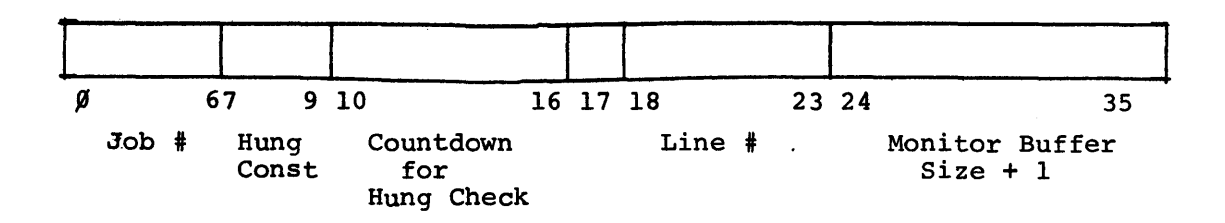

 $\frac{1}{2} \left( \frac{1}{2} \right) \left( \frac{1}{2} \right)$ 

Byte Pointer Labels

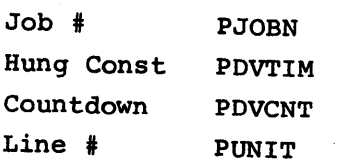

TTY DDB (cont)

Ì,

 $\sim$ 

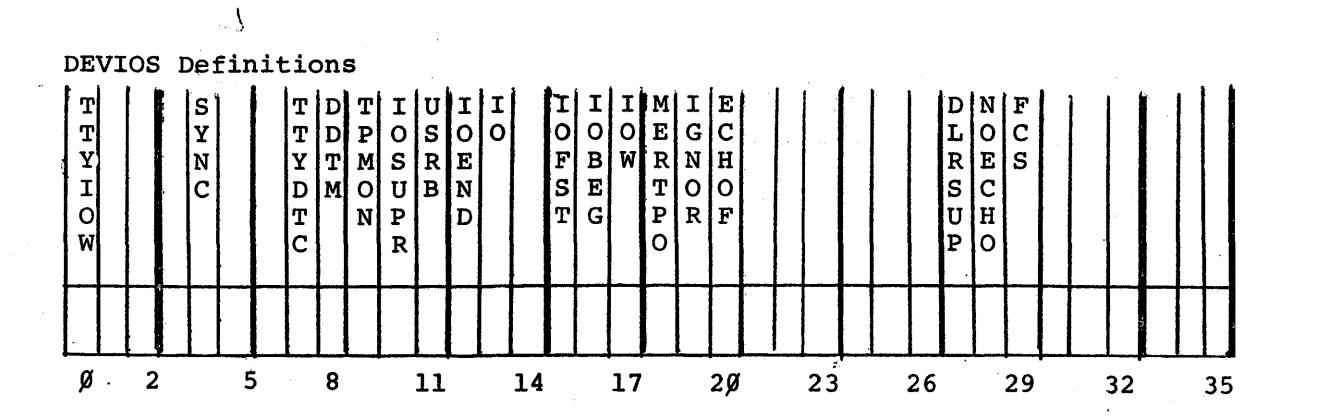

 $\mathbb{R}^2$ 

 $\hat{\mathcal{A}}$ 

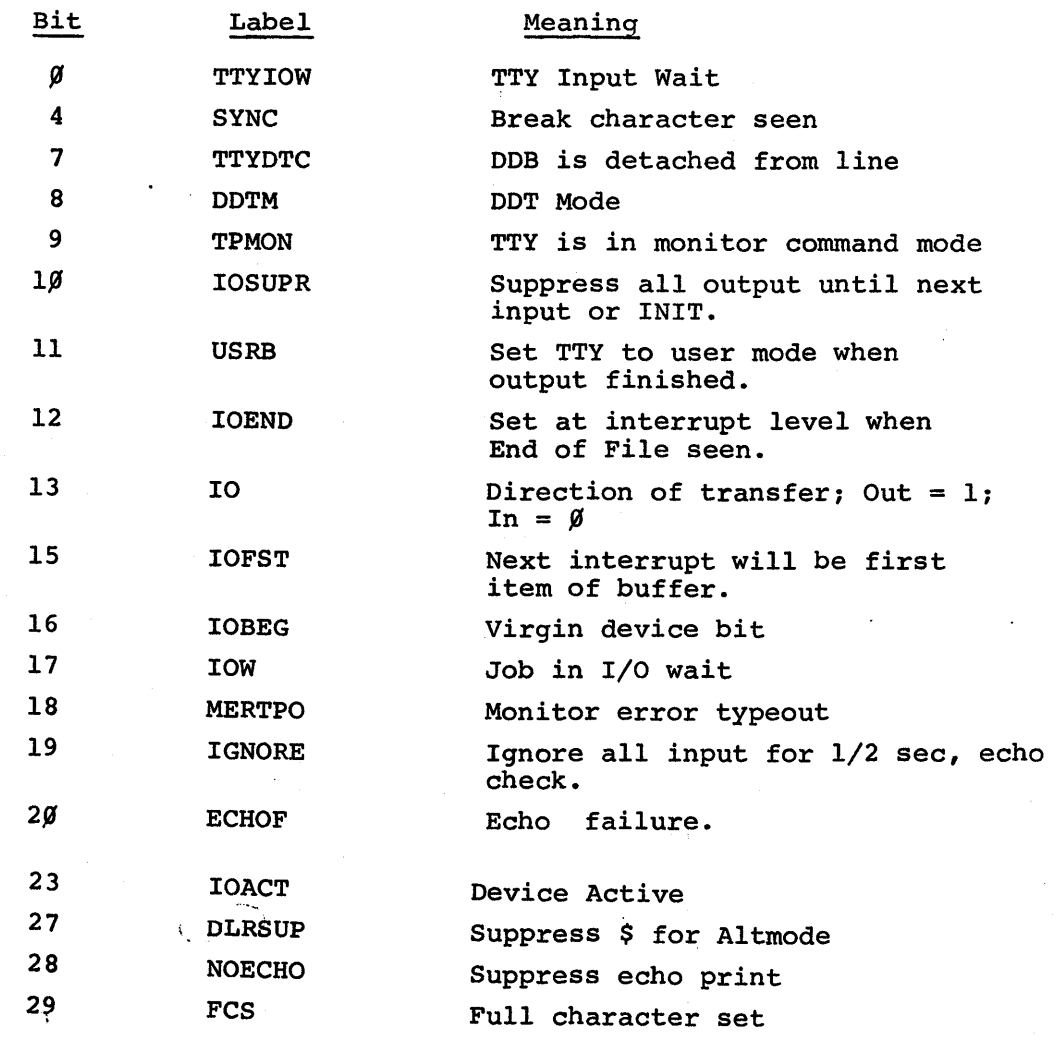

62

i I *(*  I /

TTY DDB (cont)

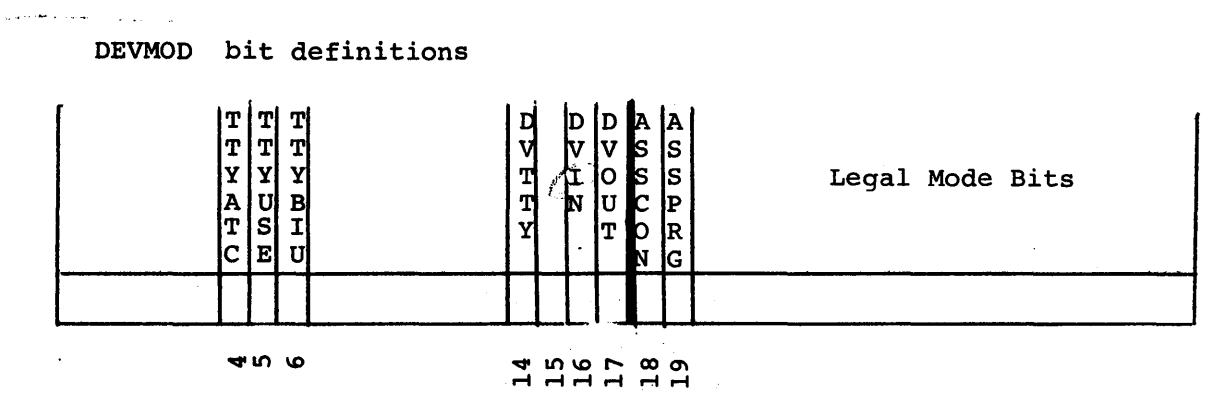

 $\ddot{\phantom{a}}$ 

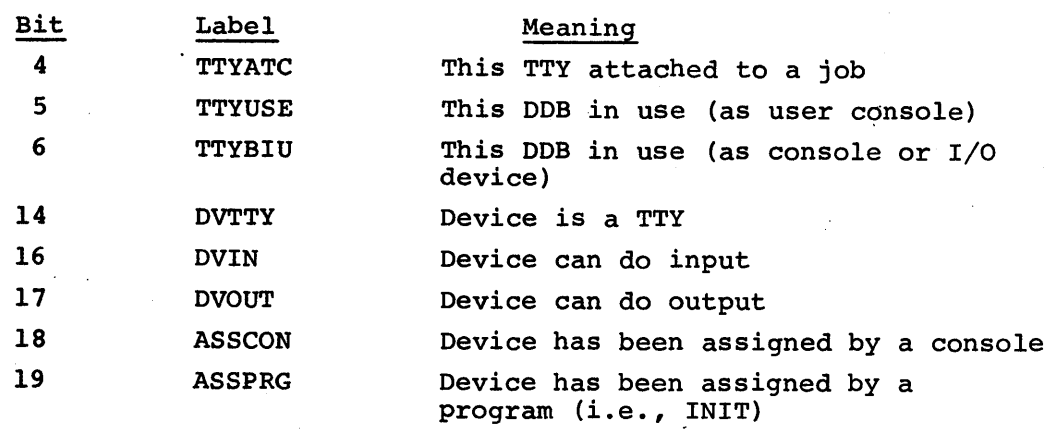

# TTY DOB (cont)

لينو<br>فيلي

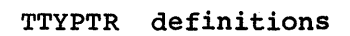

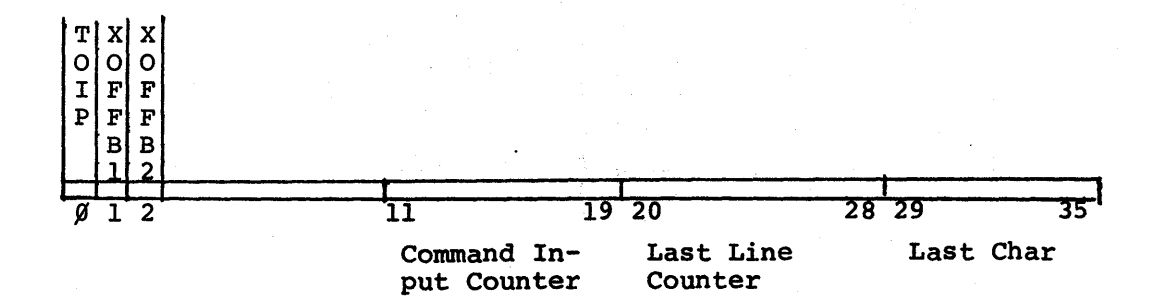

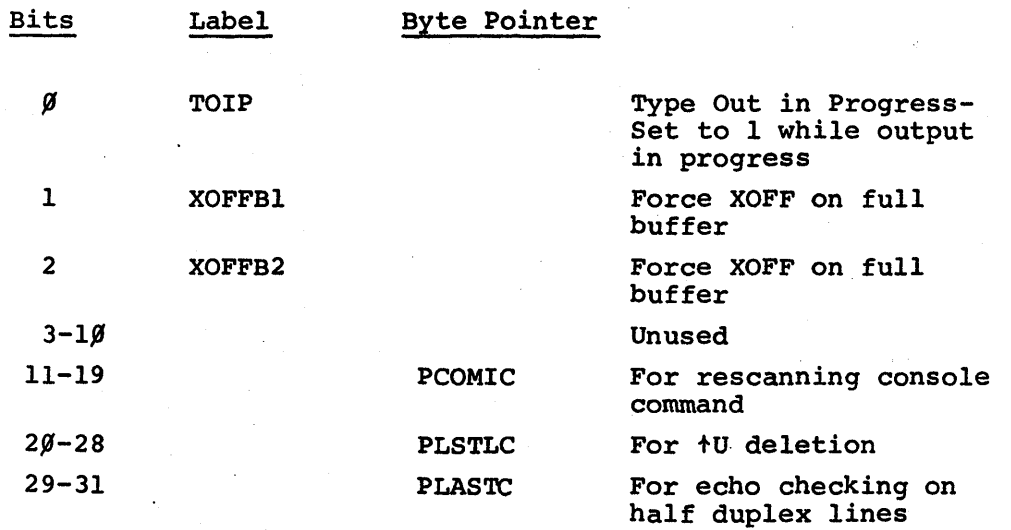

TTY DDB {cont.)

Note that there is a group of six parameter words preceding each of the two buffers in the TTYDDB. These groups are identical in structure. SCNSRF defines labels to use with either group, depending on the contents of the index register used with them.

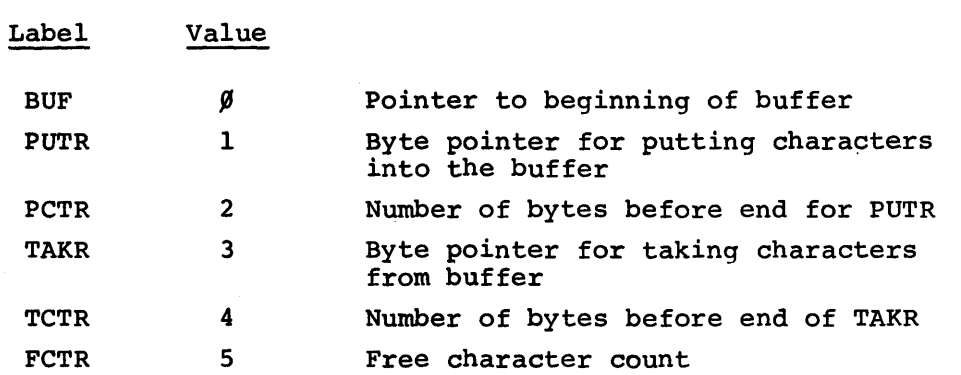

These labels are normally indexed by AC DAT. DAT contains the address of TTIBUF for the symbols to apply to input buffer parameter words. DAT contains the address of TTOBUF for the symbols to apply to the output buffer parameter words.

TTY TAB

Gives the connection between physical line numbers and TTY DDBs. Also provides some information about events that have occurred on each line.

One entry for each line, followed by entries for each PTY.

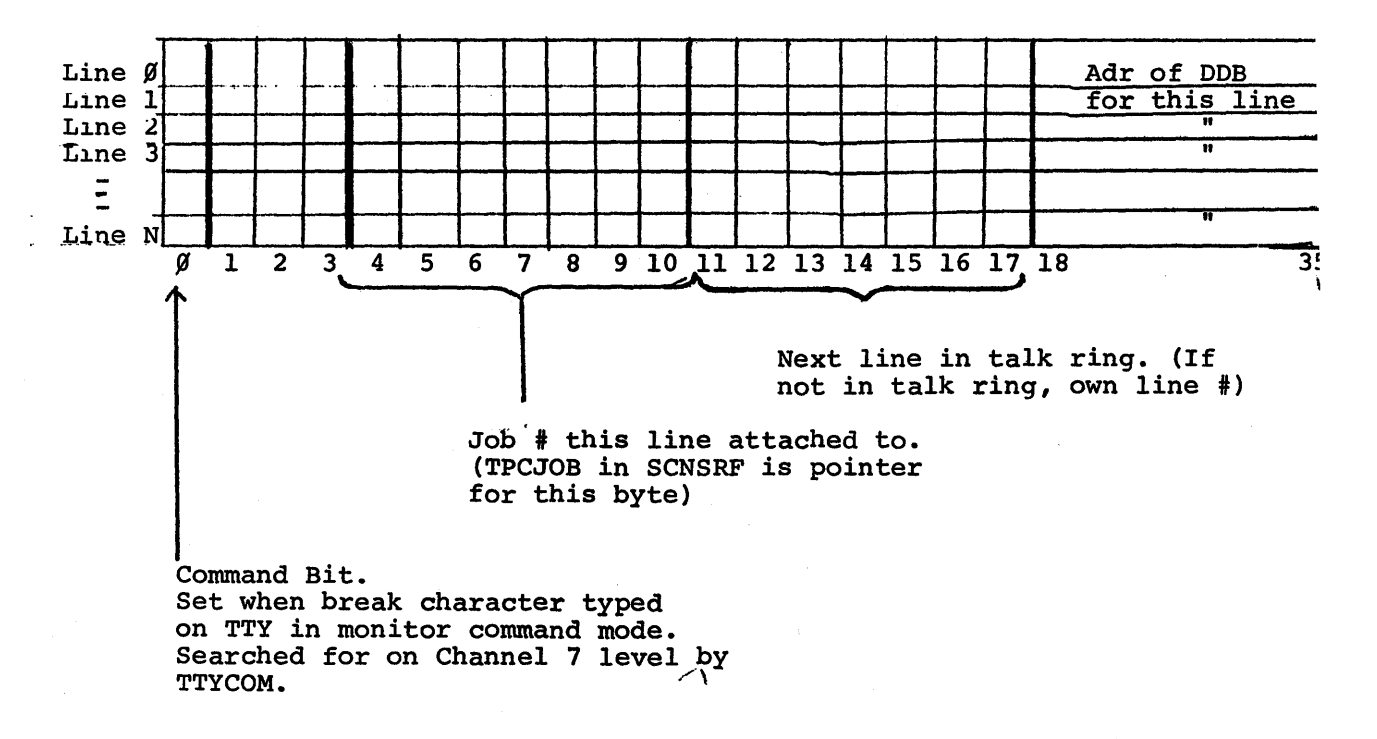

Indexed by line number.

Defined in COMMON

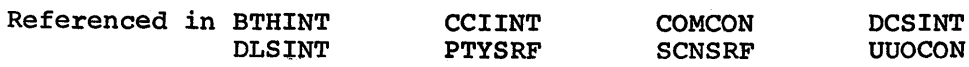

#### UCLJMP

UCLJMP:

Contains. dispatch addresses for CALL and CALLI UUO's.

One entry for each two routines. LH contains address for even numbered routines; RH, odd numbered.

Indexed by one half the CALLI argument.

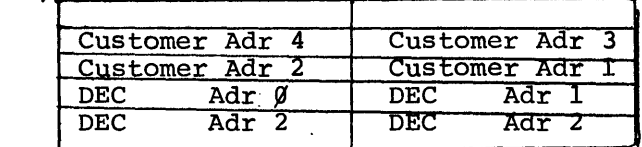

For CALL UUO's, a table lookup is done in UCLTAB to get routine number; for CALLI UUO's the number is supplied directly. One half this routine number is used as the table index. The LH is taken for even numbers; RH for odd. The CALL routine then dispatches to that address.

Defined in UUOCON (Local Symbol)

Referenced in UUOCON

NOTE: UCLJMP has entries corresponding to entries in UCLTAB. Table entries may be added in the negative direction by customers, and in the positive direction by DEC. Once a table entry is established, its position can never be changed without invalidating those programs which use the corresponding CALLI.

67

#### **UCLTAB**

### Contains names of the CALL UUO's

One entry for each CALL function.

Indexed by corresponding CALLI value. Customer defined CALL's have negative index values; DEC CALL's have positive values.

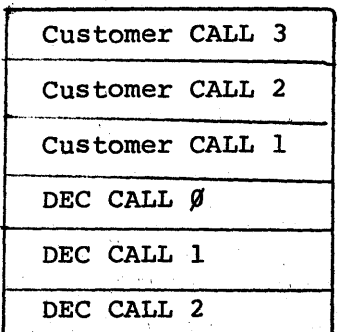

UCLTAB

Table entries are SIXBIT expressions of the CALL names. There are corresponding dispatch addresses in Table UCLJMP.

Defined in UUOCON (Local Symbol)

Referenced in UUOCON

NOTE:

Customers may extend the table in the negative direction with as many of their own CALL's as desired. DEC may add entries in the positive direction.

The value specified in a CALLI UUO corresponds to the position of the CALL UUO name in this table. Hence, once an entry is established, its position *in* the table can never be changed without invalidating any existing programs which use that CALLI.
Contains address of operator-dependent UUO routines.

Table is in order of UUO Op Code, with two addresses per entry. Entry N contains addresses corresponding to Op Codes  $4\beta + 2N$ ,  $41 + 2N$ .

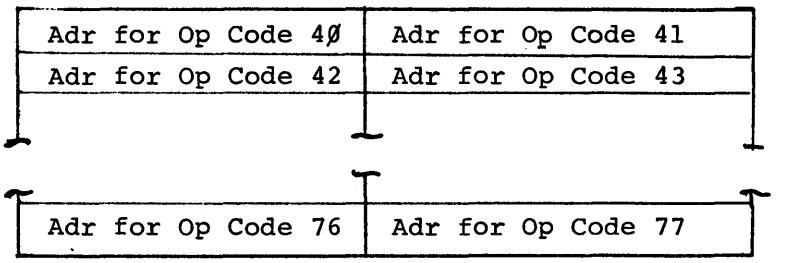

 $\overline{1}$ 

Defined in UUOCON.

Referenced in UUOCON.

Entries corresponding to invalid Op Codes contain the address of UUOERR. Some of these are reserved for future use by Digital, others for customers. See current listing for specific examples.